### JSTOR Accessibility Conformance Report Revised Section 508 Edition

#### **VPAT** ® **Version 2.2 – August 2018**

**Name of Product/Version:** JSTOR

**Product Description:** JSTOR provides access to more than 12 million academic journal articles, books, and primary sources in 75 disciplines. (jstor.org)

**Date:** December 2018

**Contact information**: px@ithaka.org

**Notes**: We have evaluated the JSTOR interface on the basis of and with a focus on its core functionality. Core functionality is defined here as reading, downloading, browsing and searching for content on the JSTOR platform.

**Evaluation Methods Used**: Keyboard only operation, WAVE toolbar, aXe extension, VoiceOver on most recent versions of Chrome, Mozilla Firefox and Safari.

#### **Applicable Standards/Guidelines**

This report covers the degree of conformance for the following accessibility standard/guidelines:

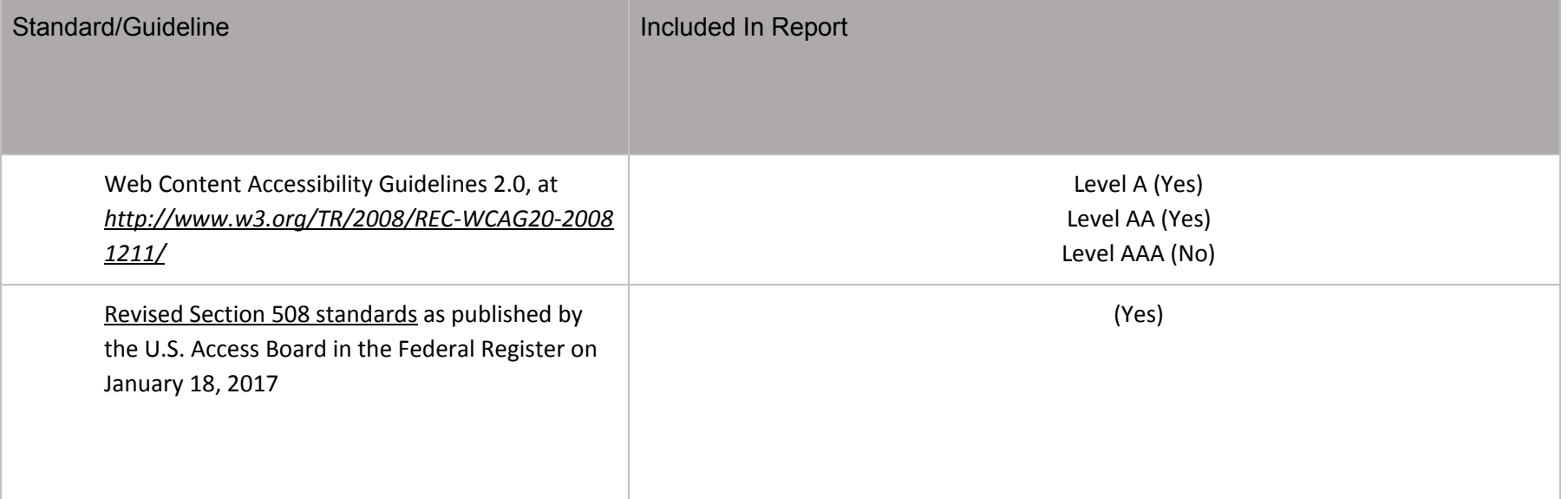

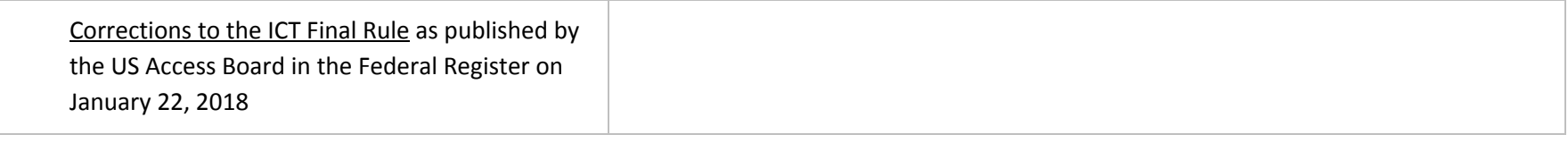

Terms

The terms used in the Conformance Level information are defined as follows:

- · **Supports**: The functionality of the product has at least one method that meets the criterion without known defects or meets with equivalent facilitation.
- · **Partially Supports**: Some functionality of the product does not meet the criterion.
- · **Does Not Support**: The majority of product functionality does not meet the criterion.
- · **Not Applicable**: The criterion is not relevant to the product.
- · **Not Evaluated**: The product has not been evaluated against the criterion. This can be used only in WCAG 2.0 Level AAA.

### WCAG 2.0 Report

Tables 1 and 2 also document conformance with:

- Chapter 5 501.1 Scope, 504.2 Content Creation or Editing
- Chapter 6 602.3 Electronic Support Documentation

Note: When reporting on conformance with the WCAG 2.0 Success Criteria, they are scoped for full pages, complete processes, and accessibility-supported ways of using technology as documented in the [WCAG 2.0 Conformance Requirements](https://www.w3.org/TR/WCAG20/#conformance-reqs).

## **Table 1: Success Criteria, Level A**

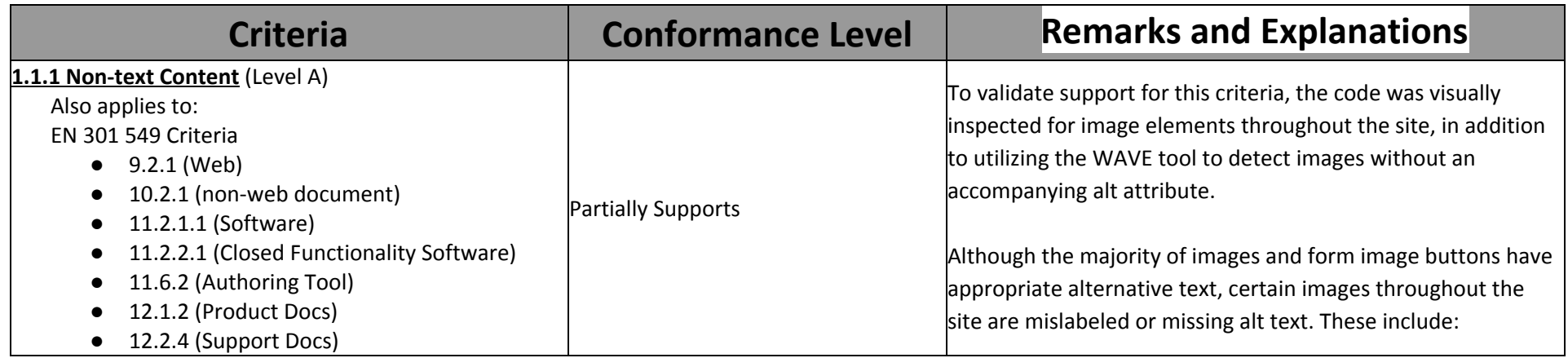

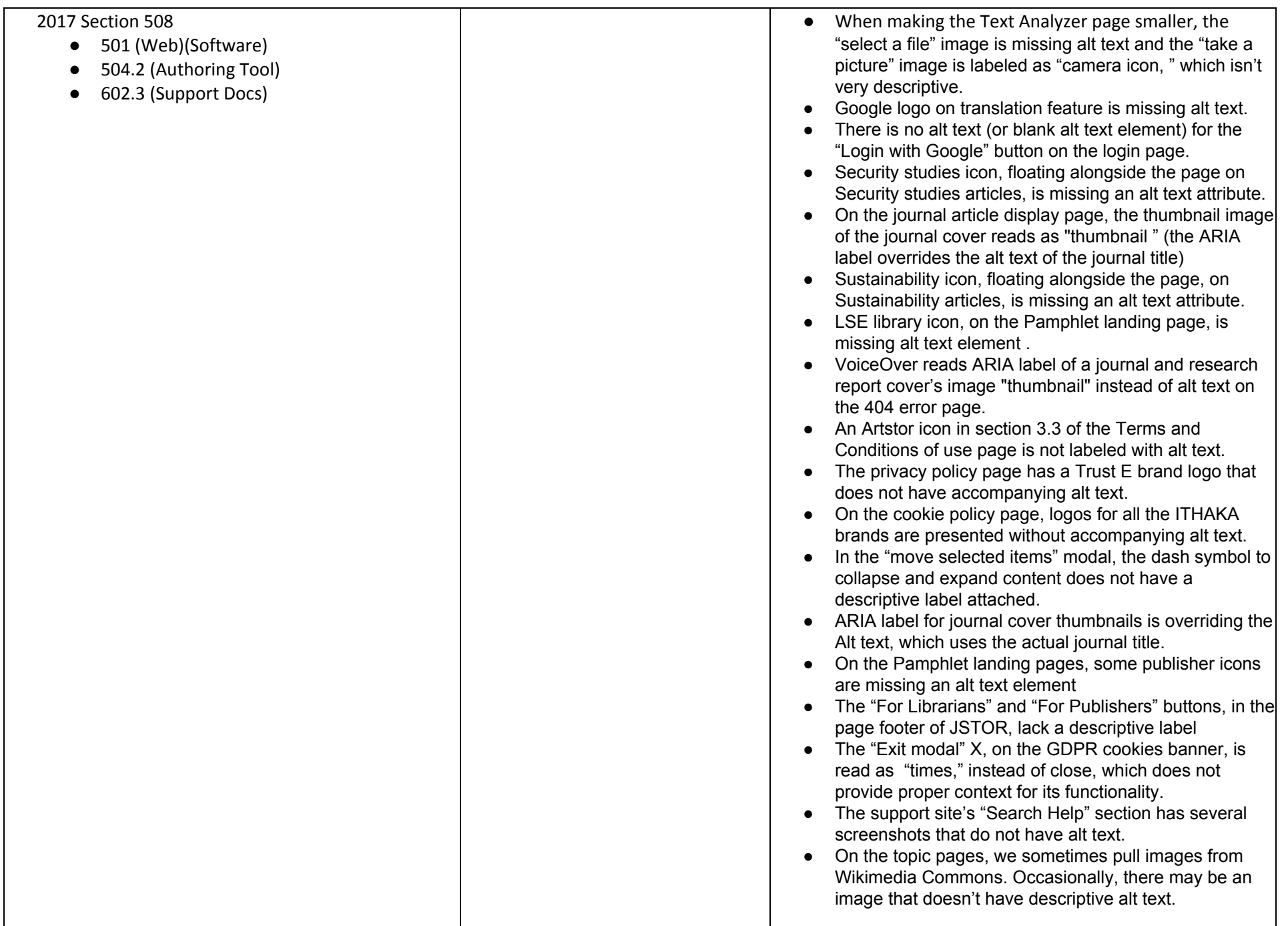

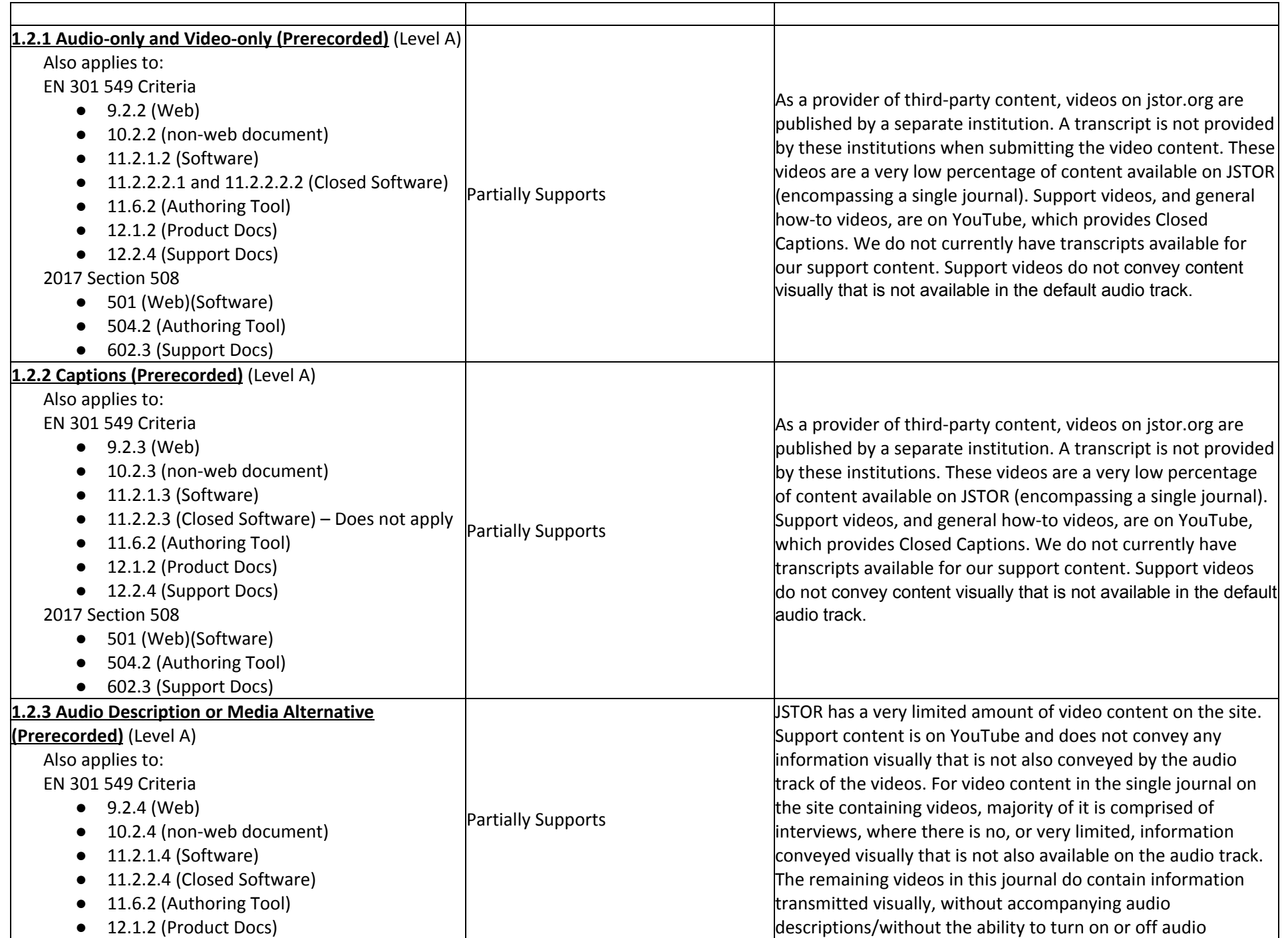

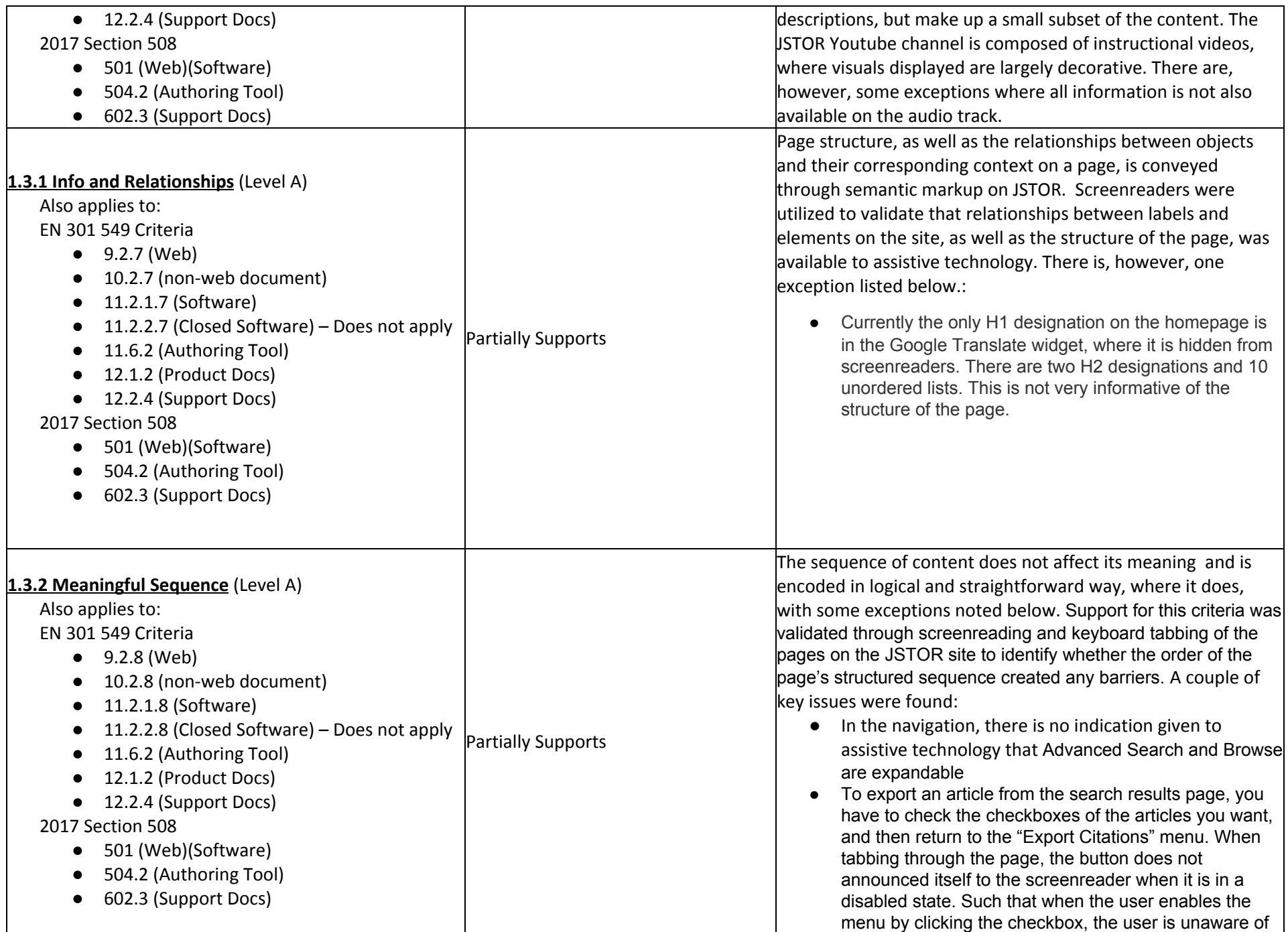

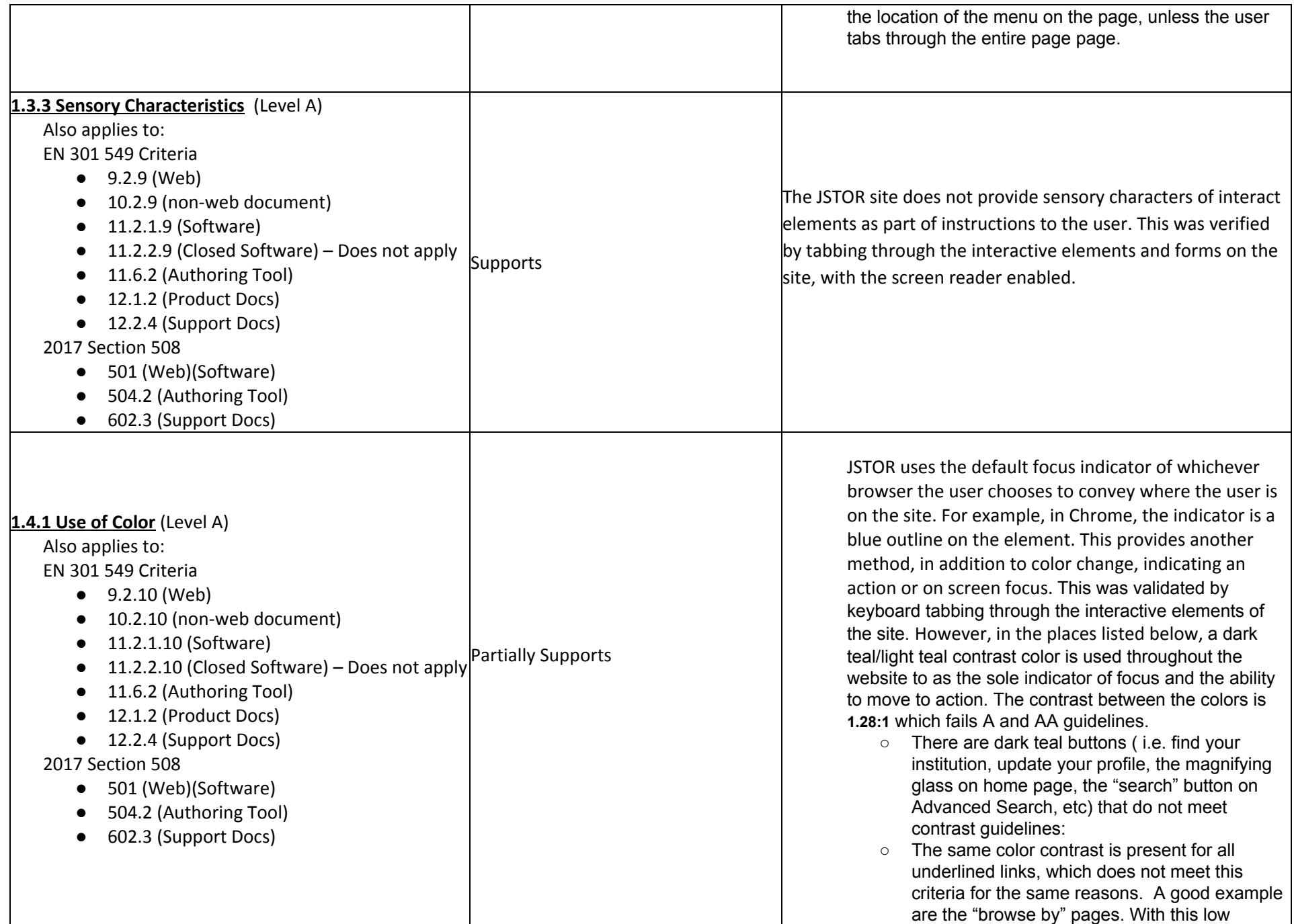

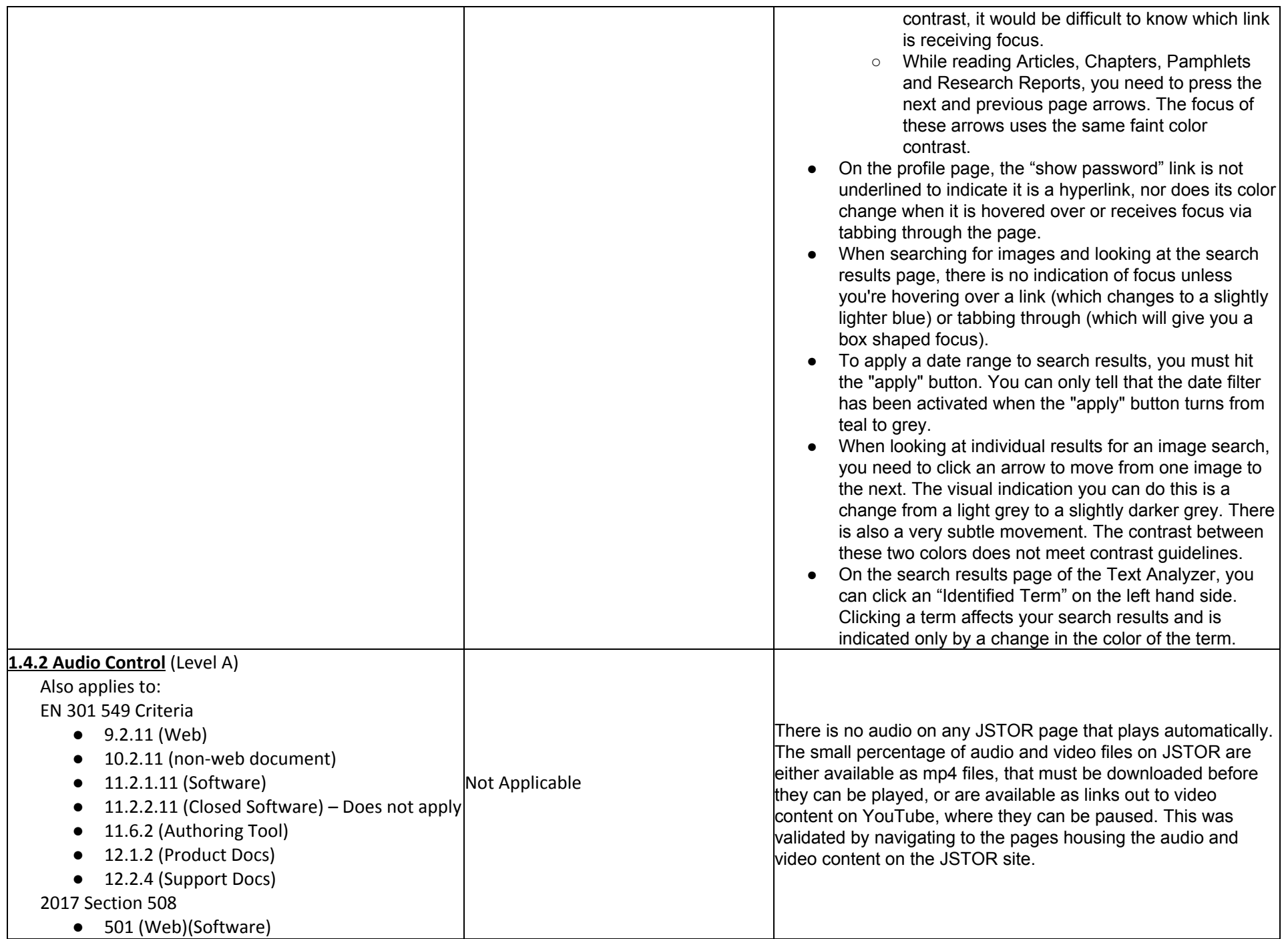

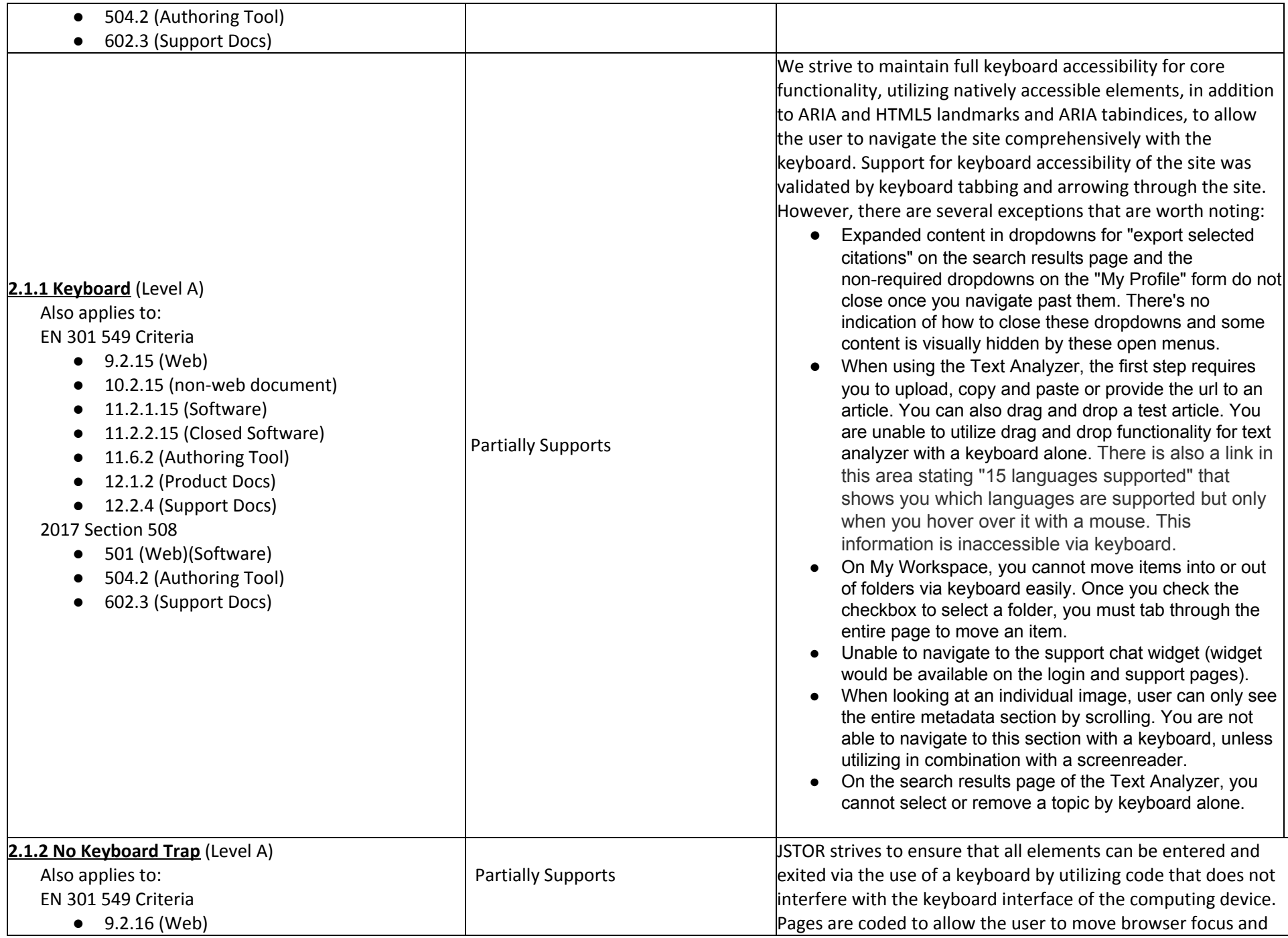

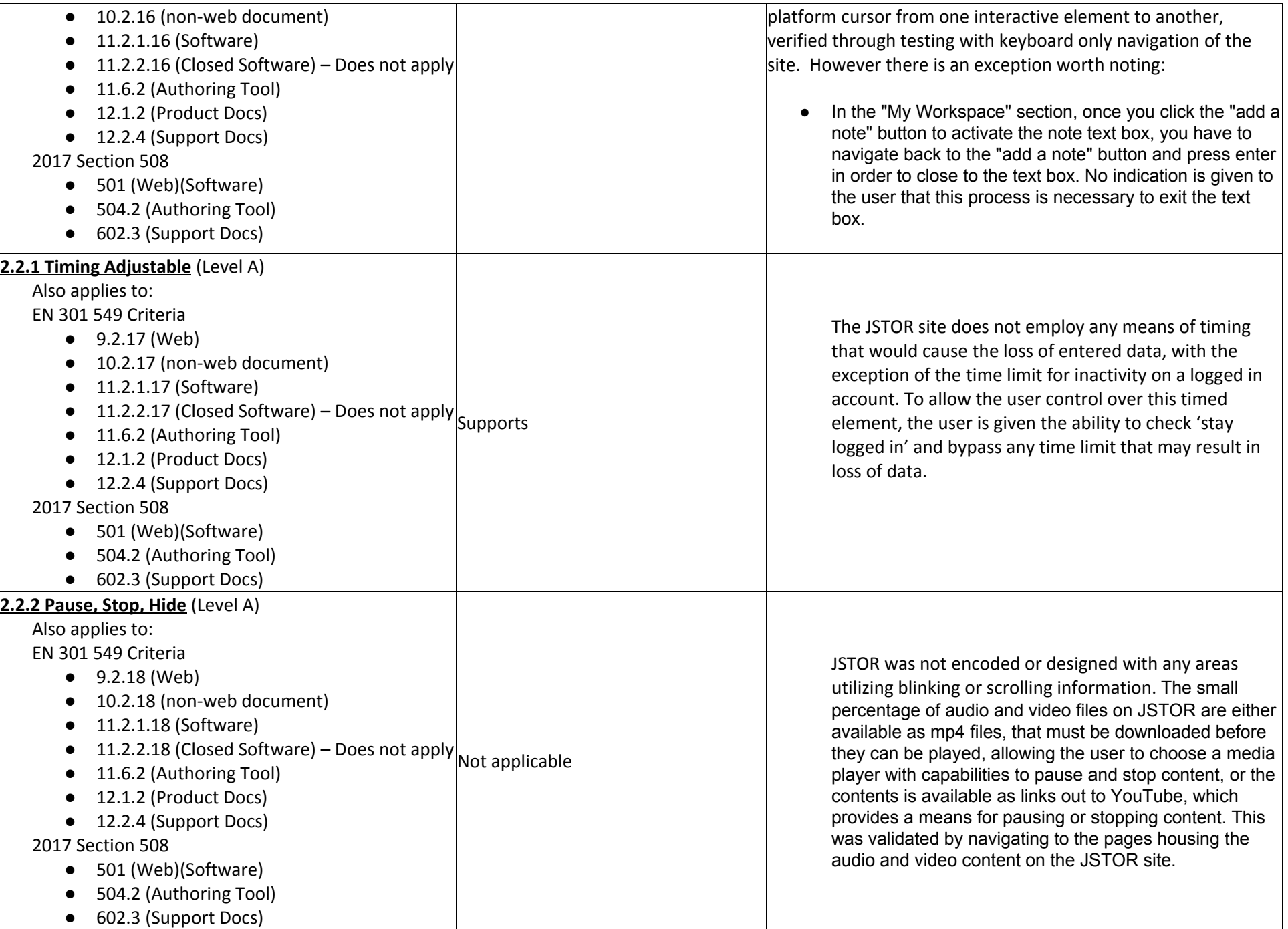

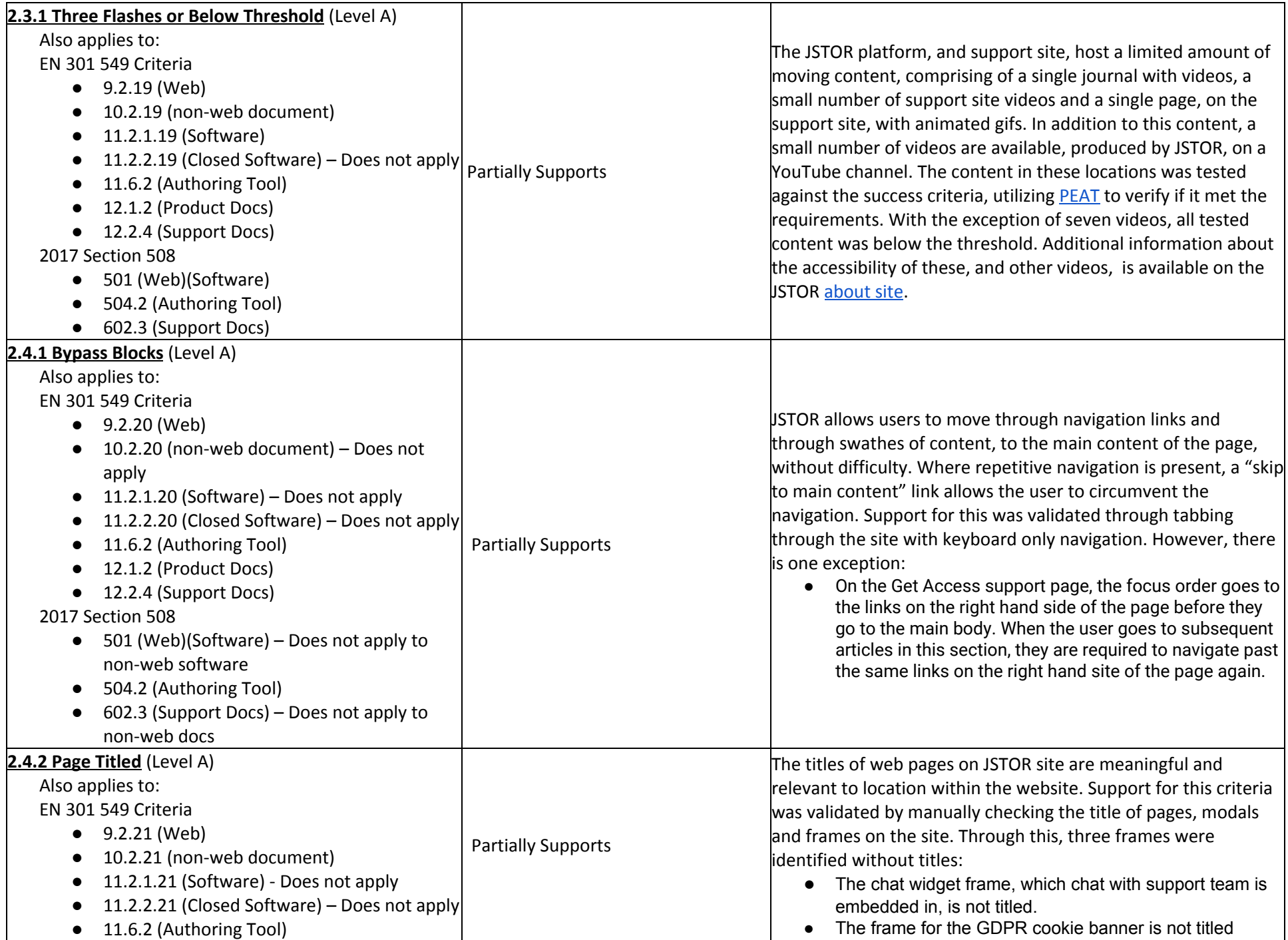

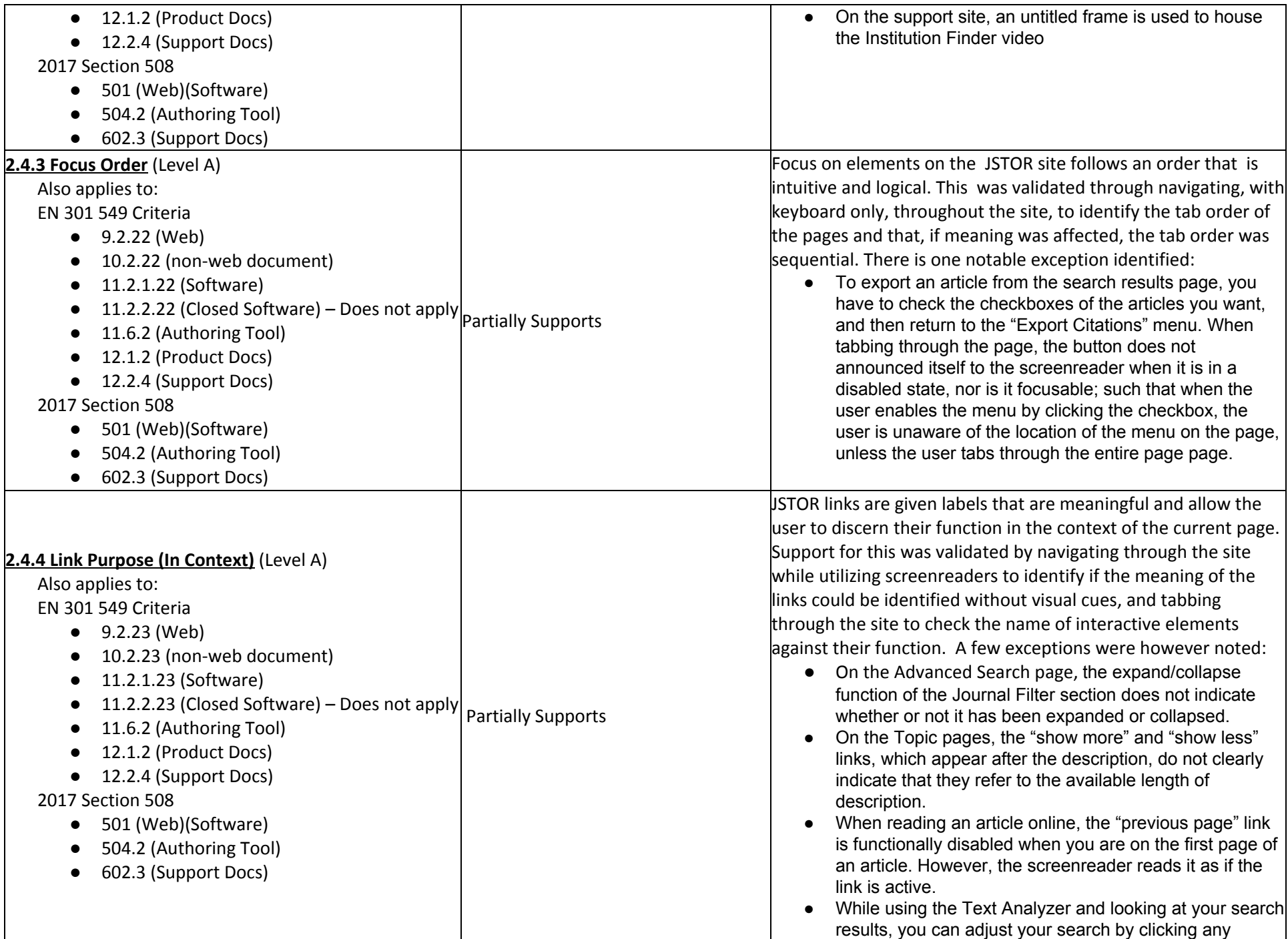

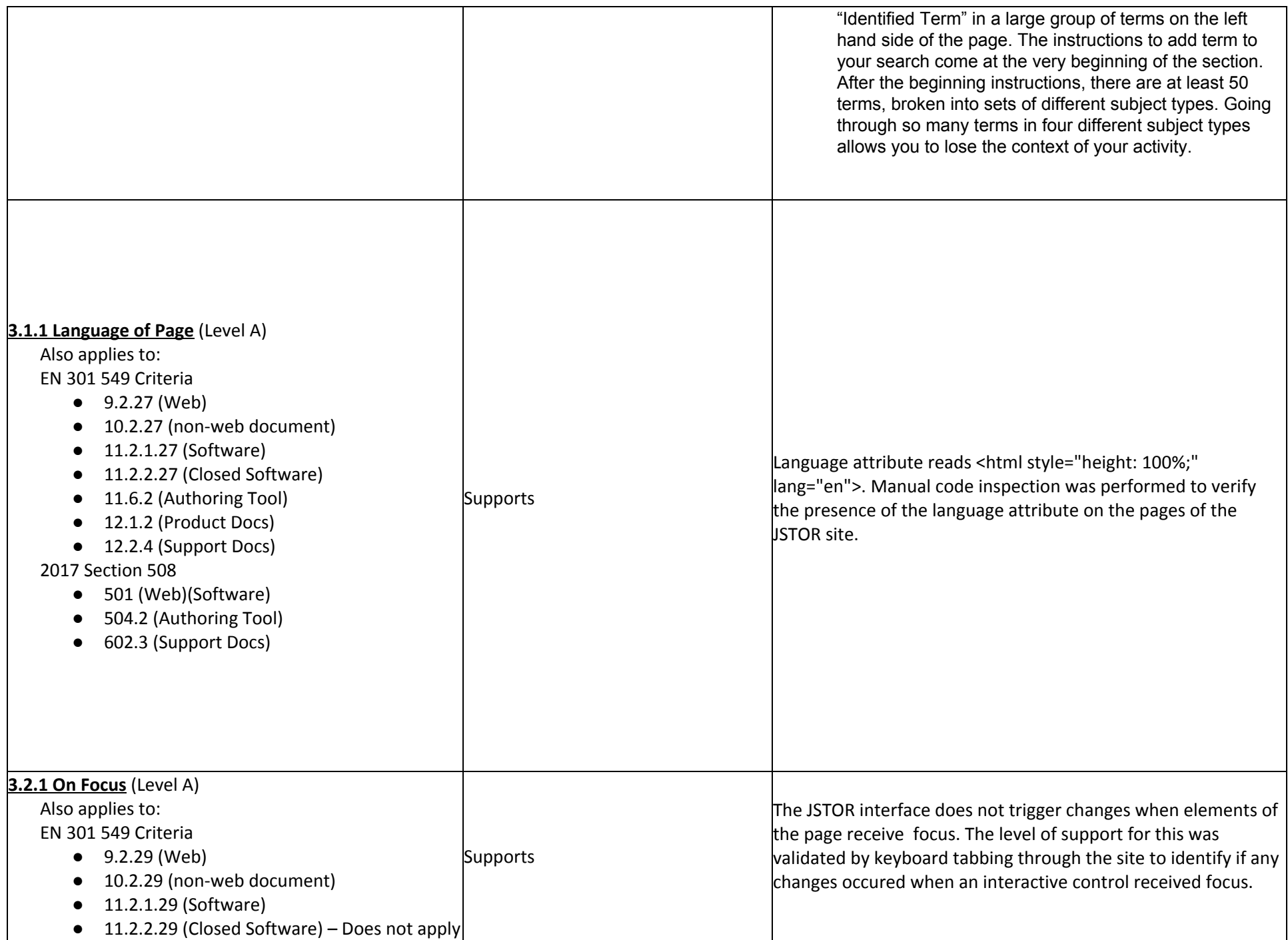

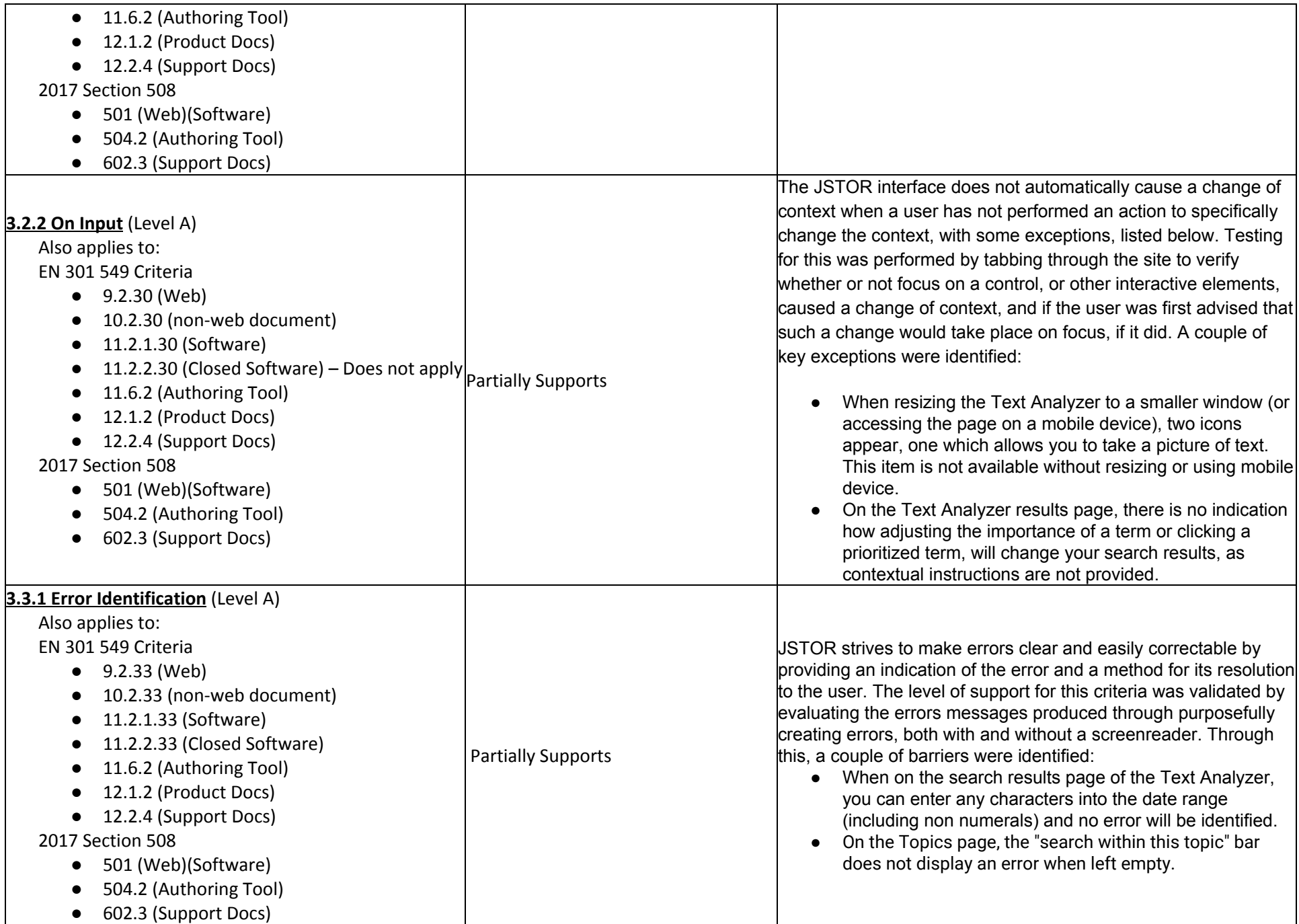

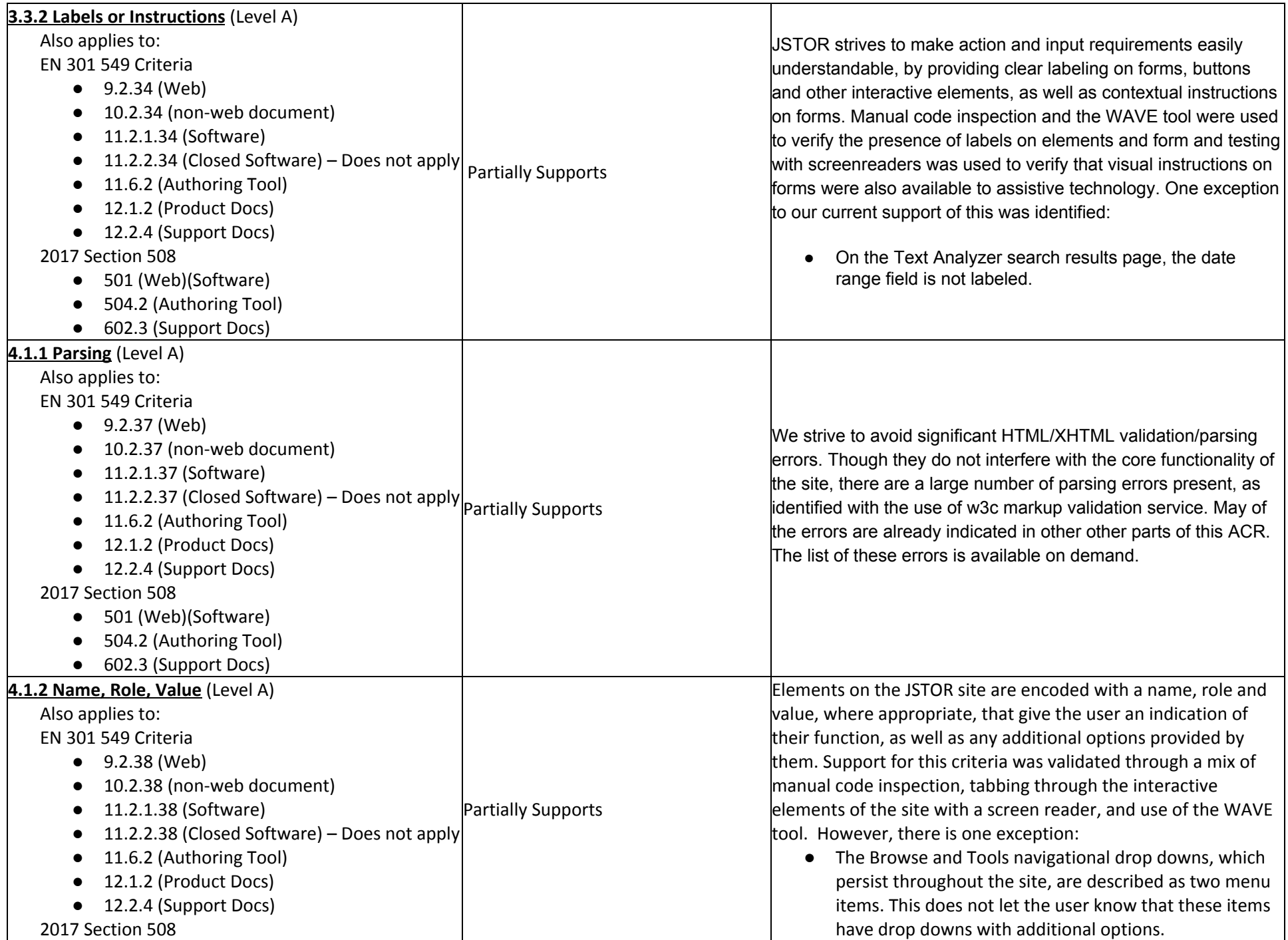

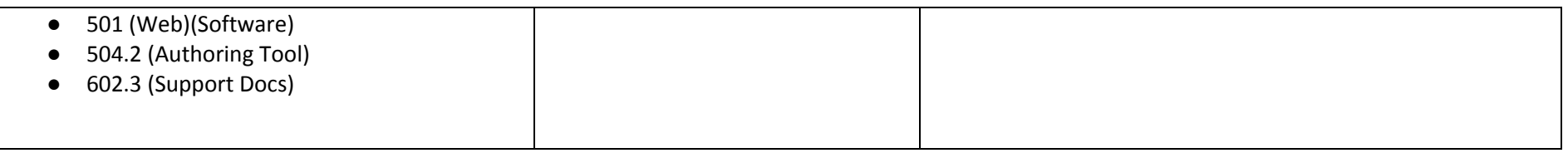

# **Table 2: Success Criteria, Level AA**

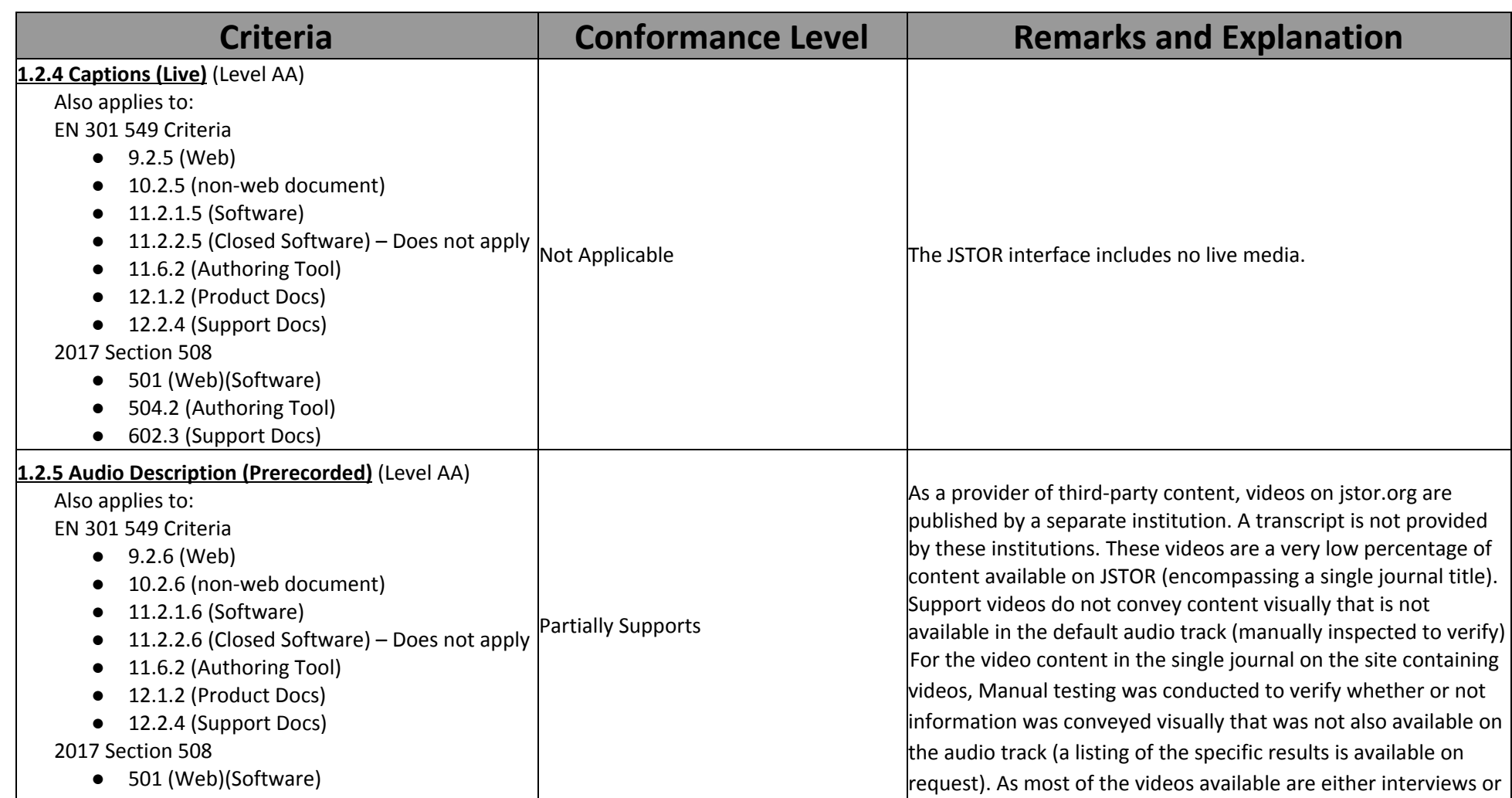

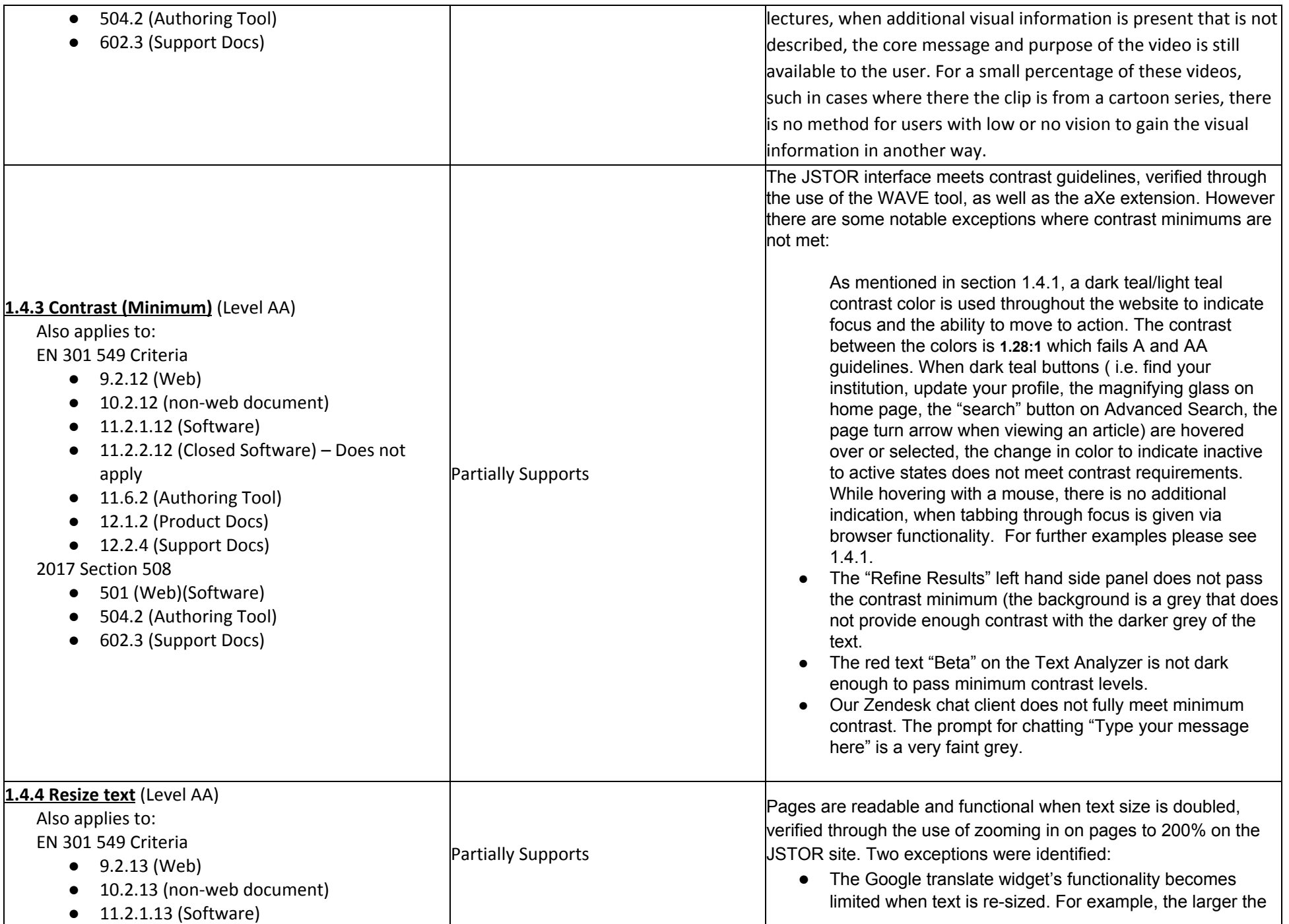

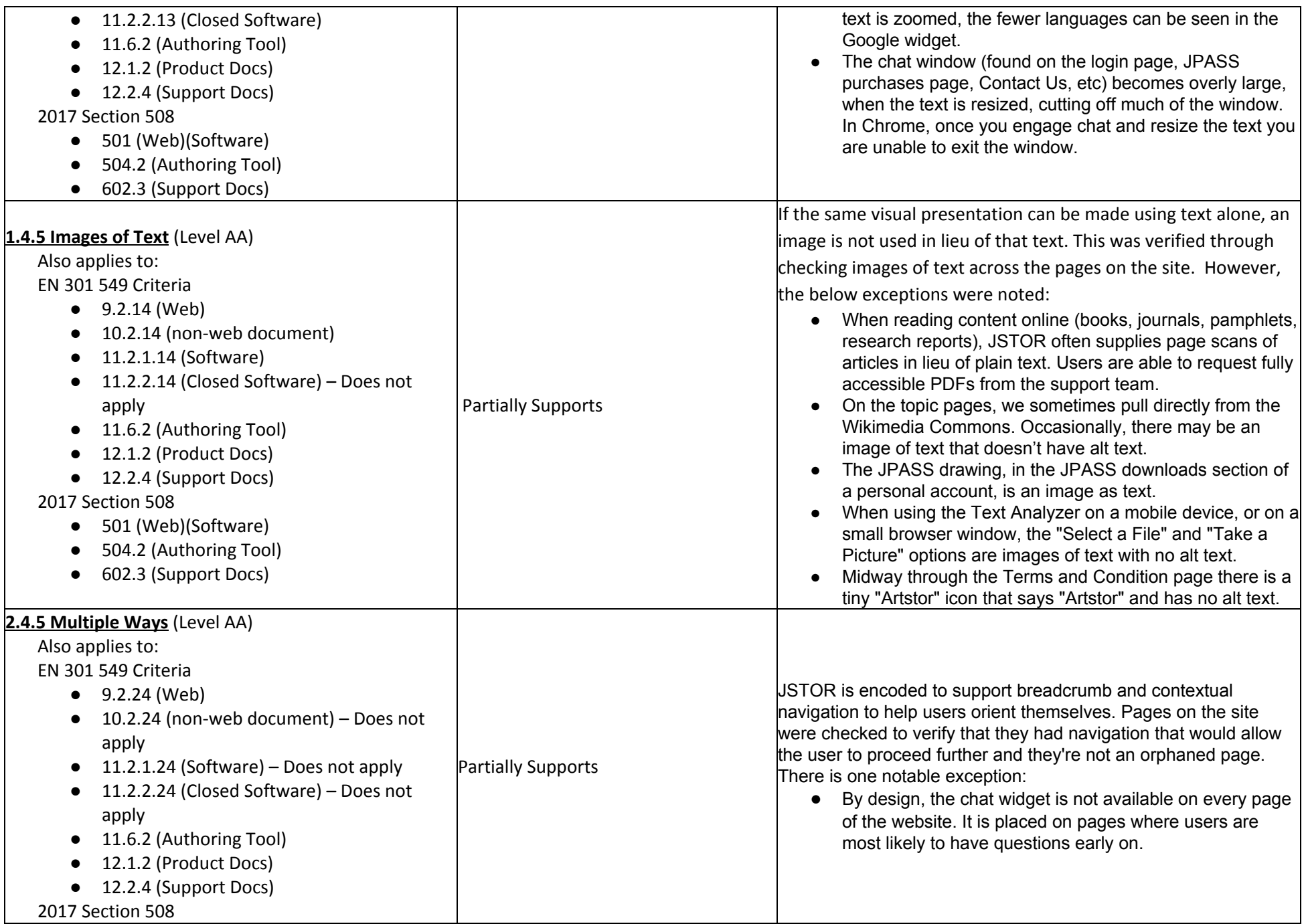

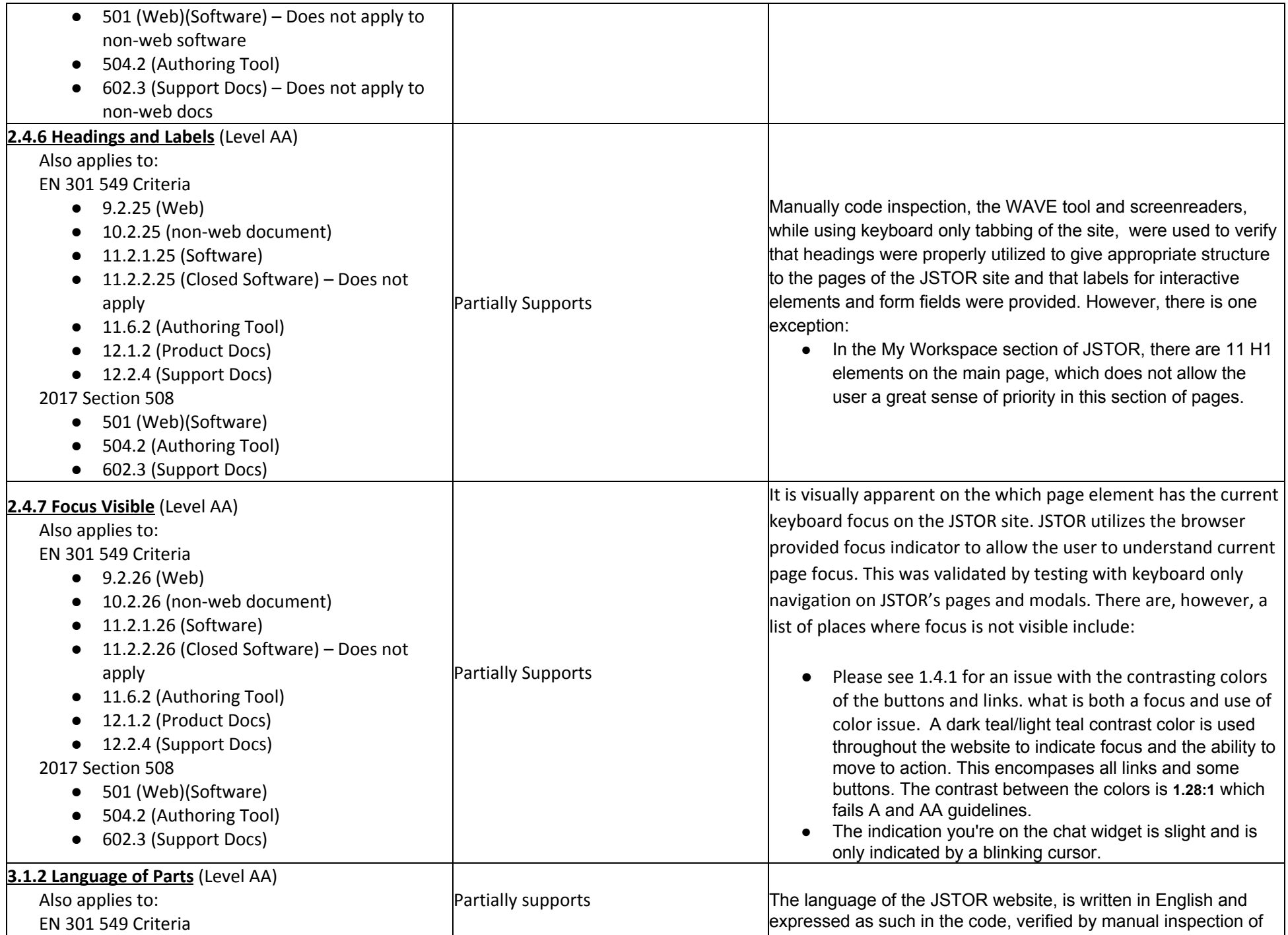

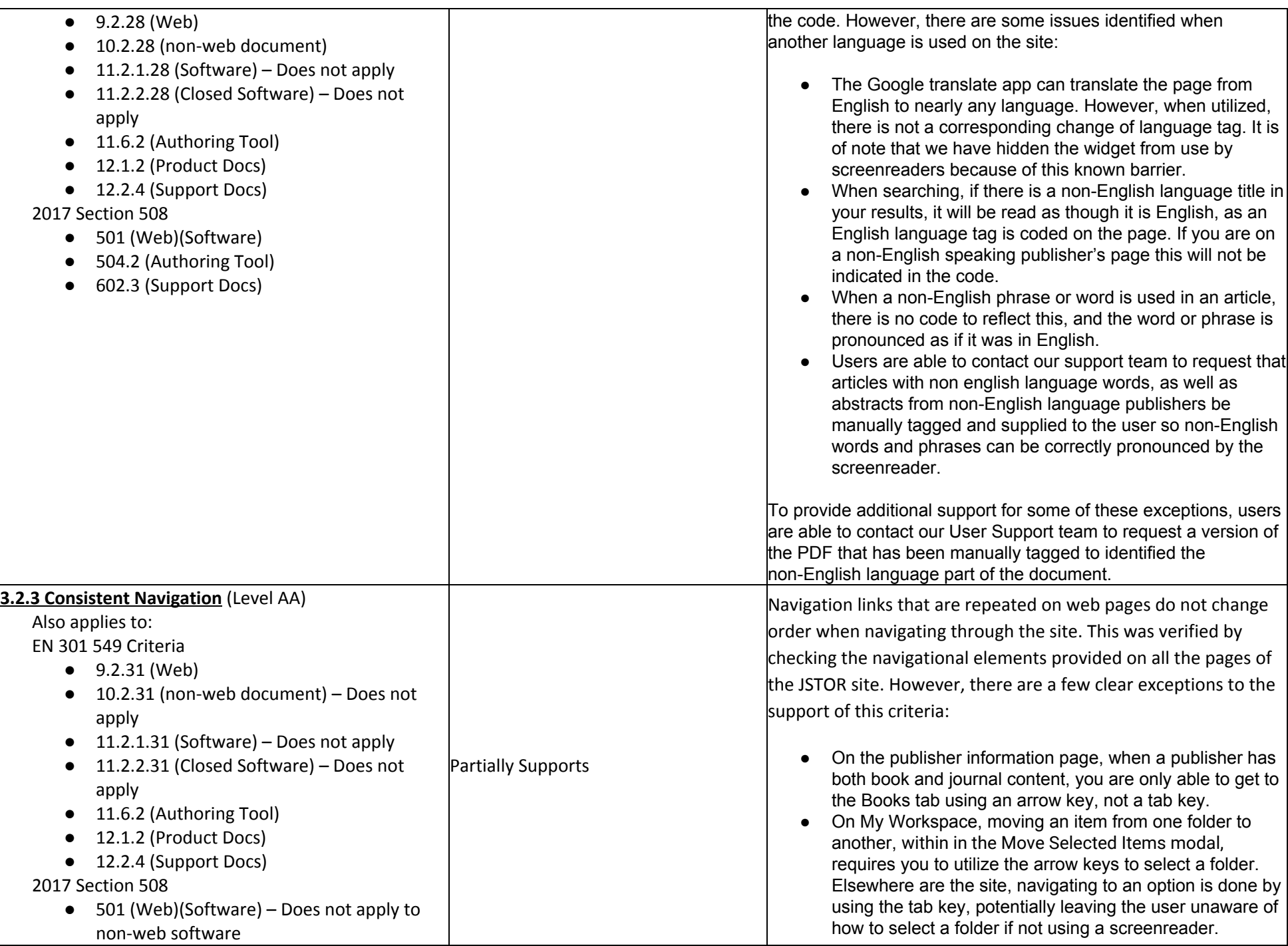

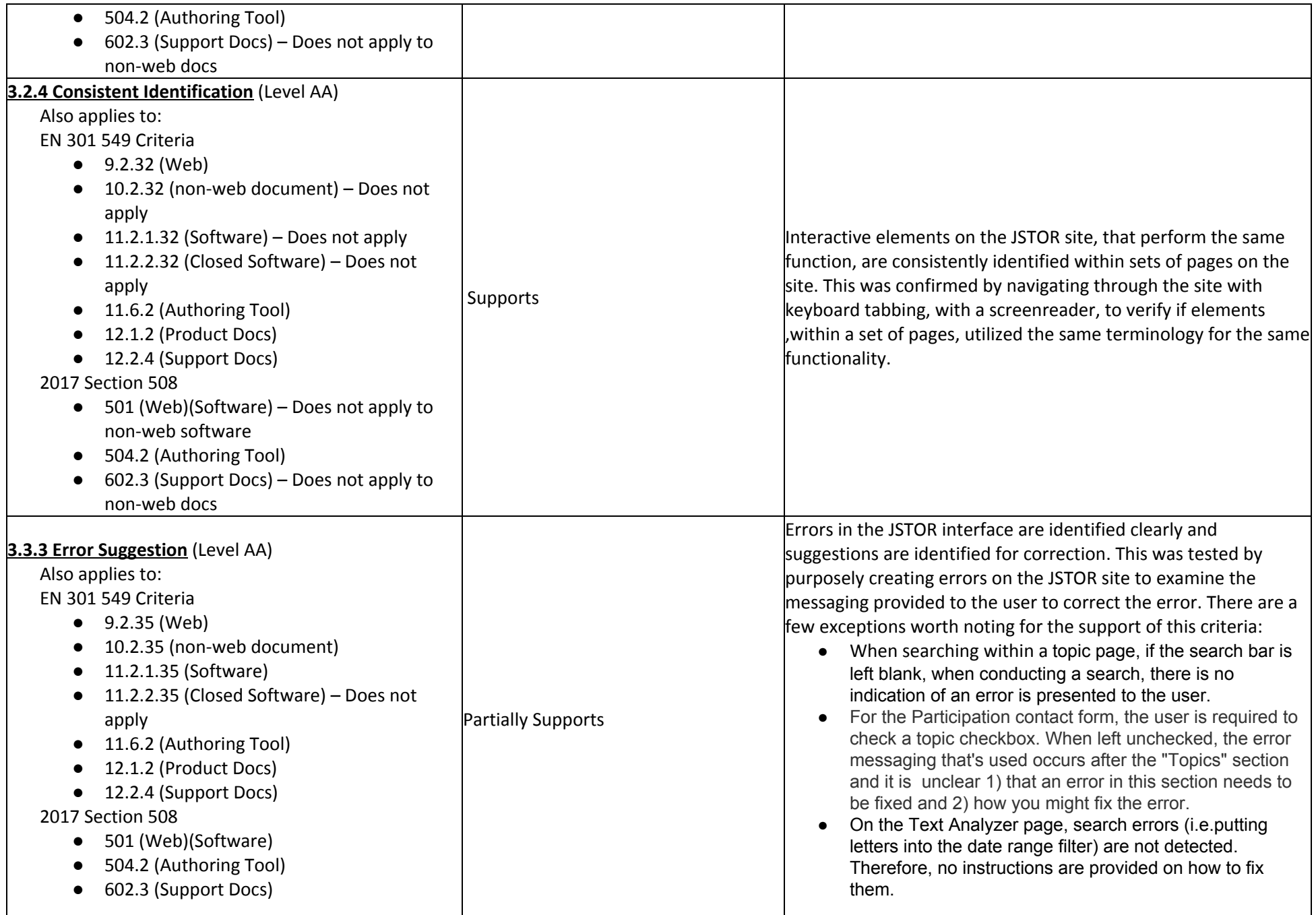

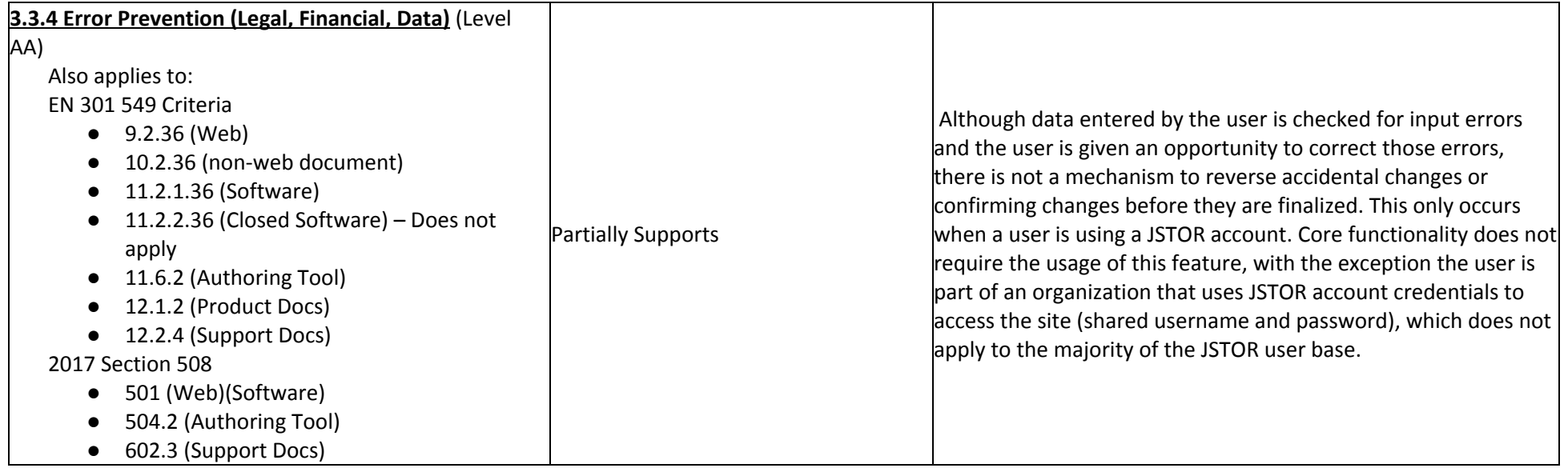

## **Revised Section 508 Report**

Notes:

### **Chapter 3: Functional [Performance](https://www.access-board.gov/guidelines-and-standards/communications-and-it/about-the-ict-refresh/draft-rule-2011/chapter-3-functional-performance-criteria) Criteria (FPC)**

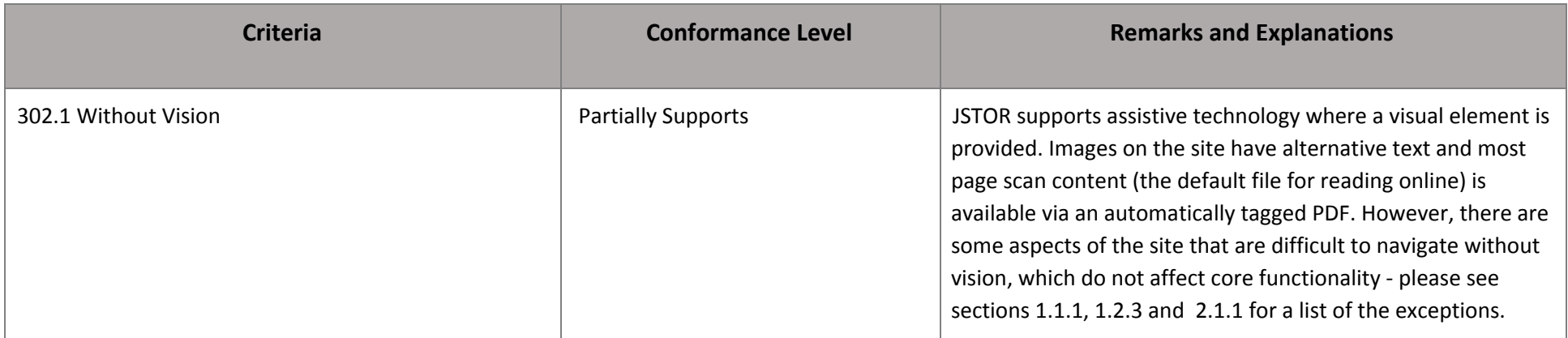

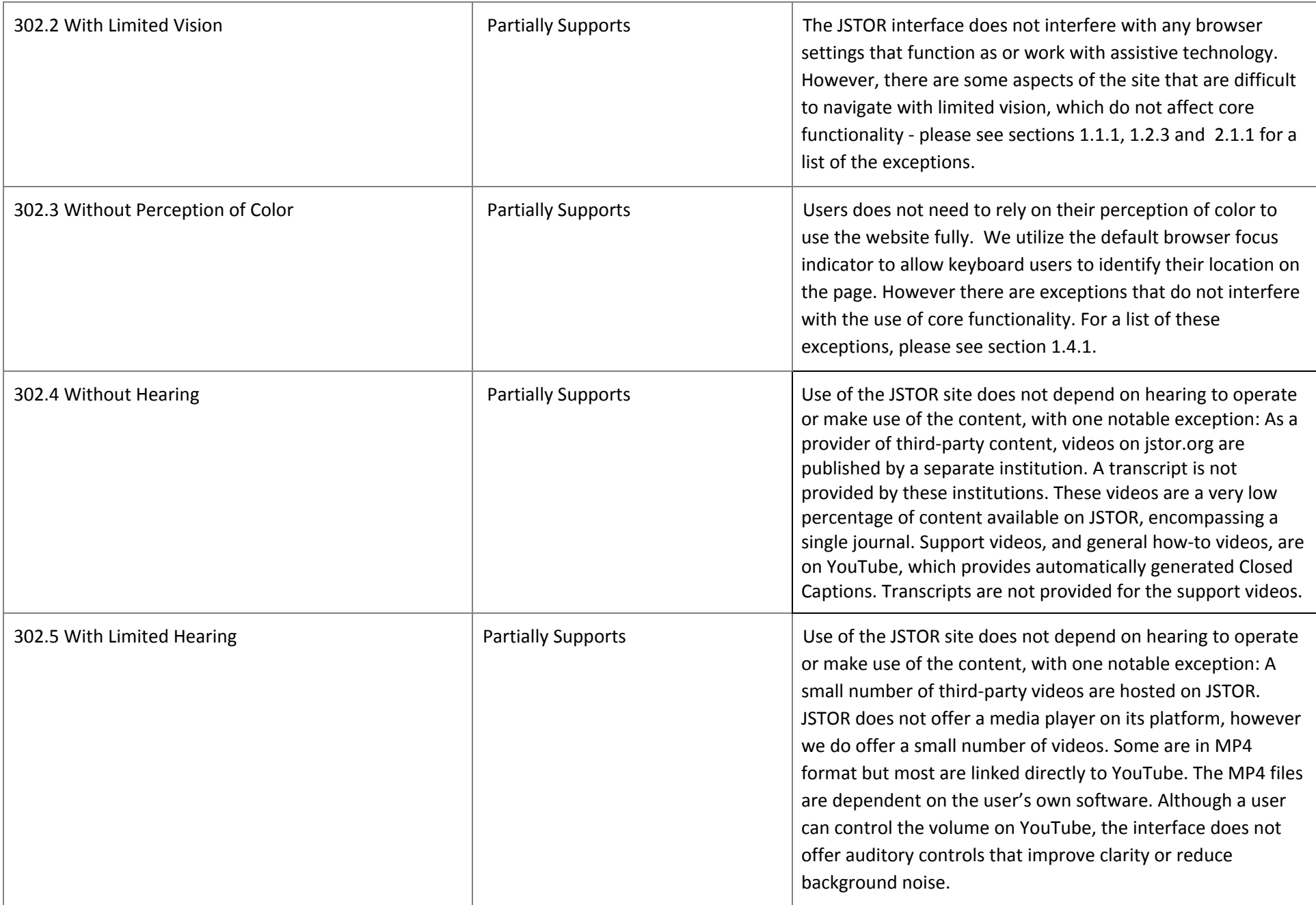

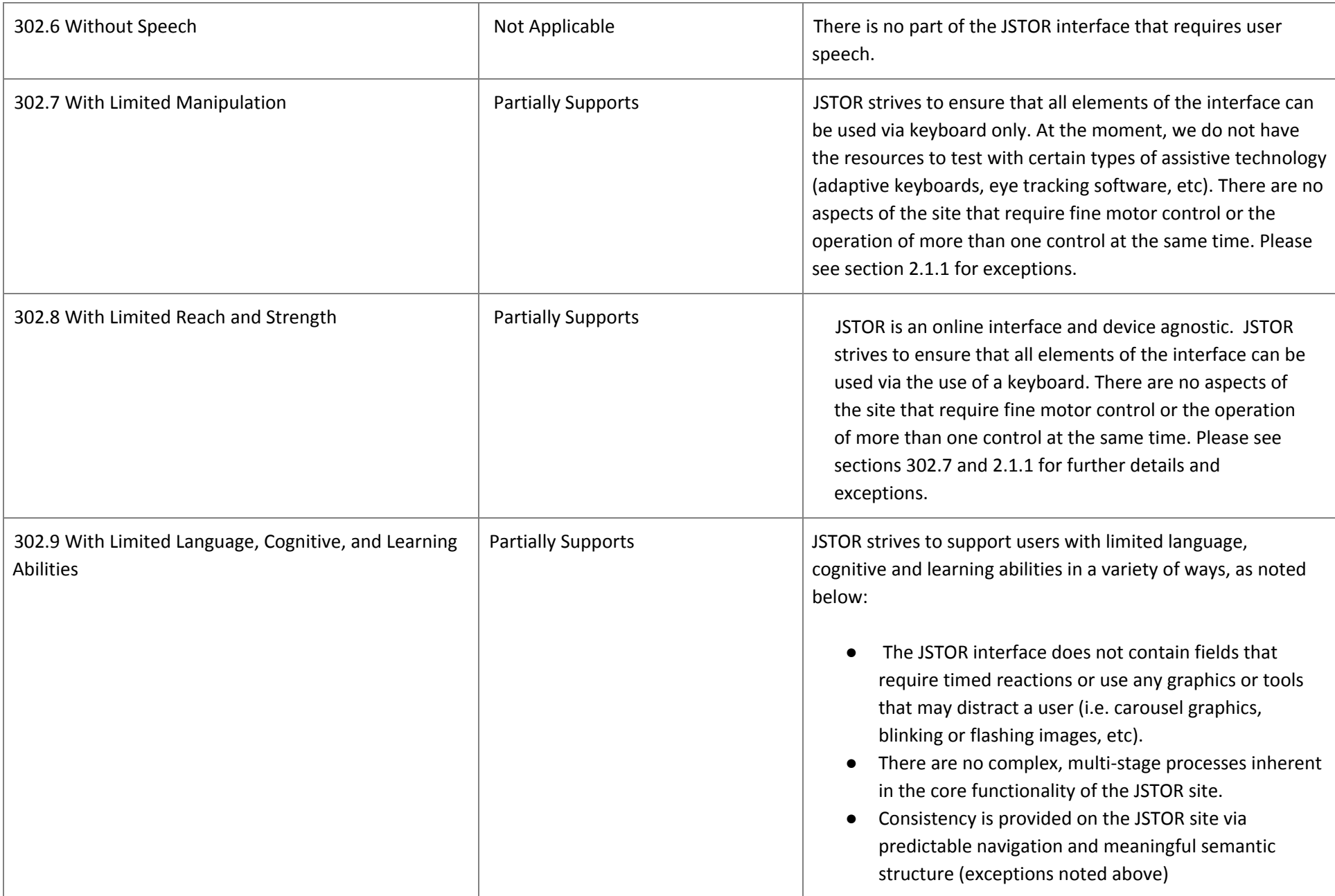

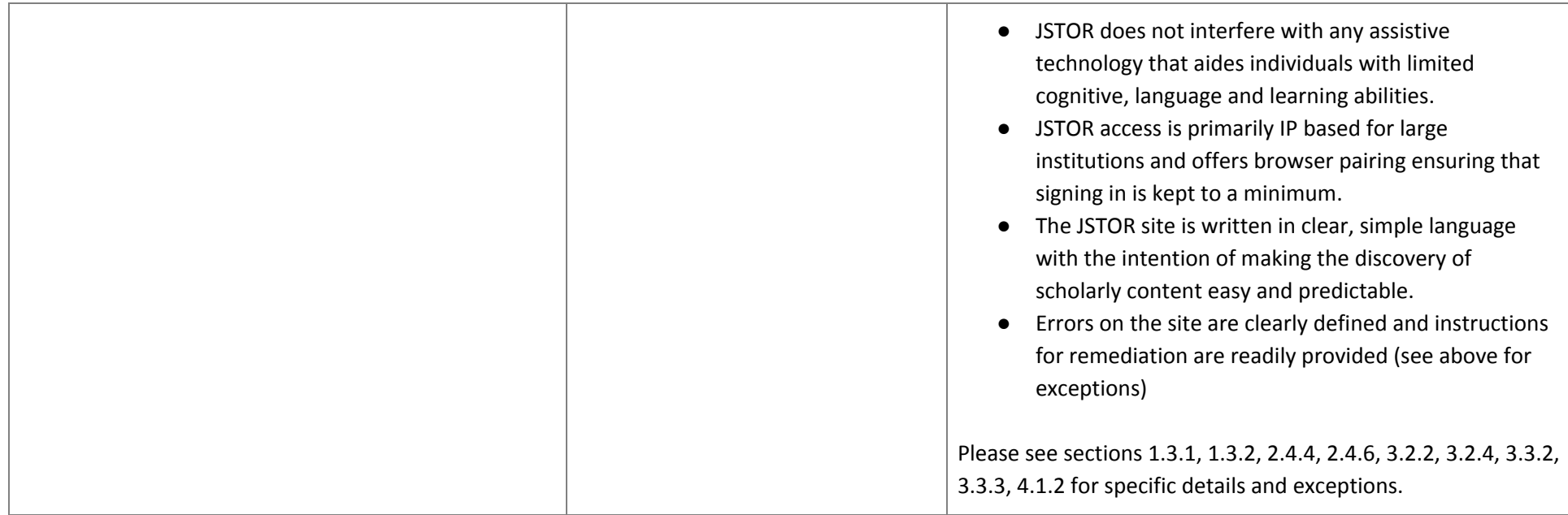

### **Chapter 4: [Hardware](https://www.access-board.gov/guidelines-and-standards/communications-and-it/about-the-ict-refresh/draft-rule-2011/chapter-4-hardware)**

Notes: We have deleted this chapter from this report as our products are exclusively online software

### Chapter 5: [Software](https://www.access-board.gov/guidelines-and-standards/communications-and-it/about-the-ict-refresh/draft-rule-2011/chapter-5-platforms-and-applications)

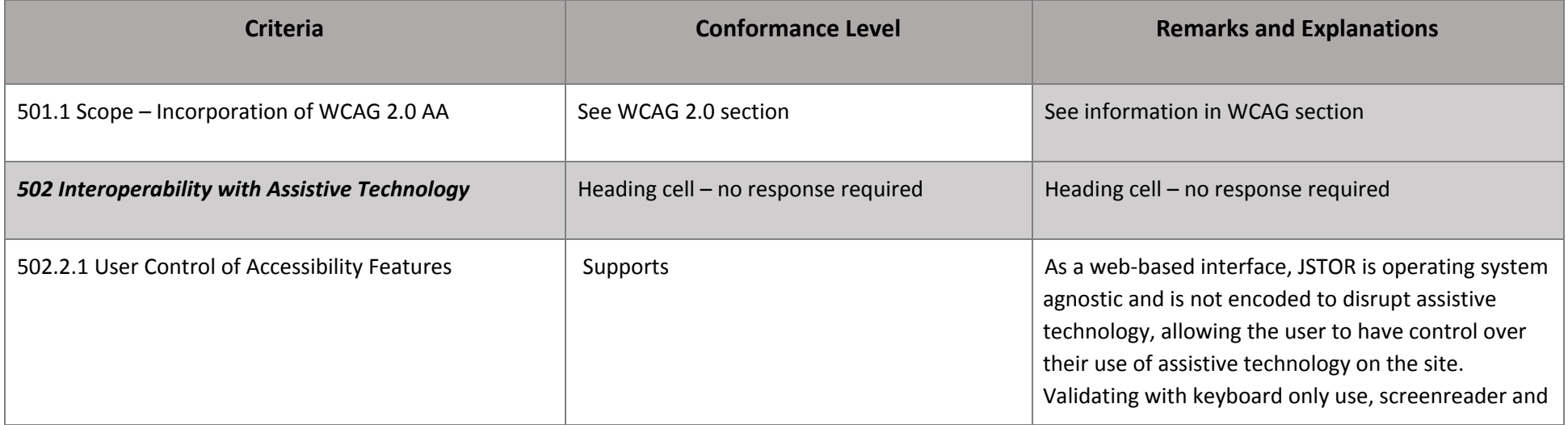

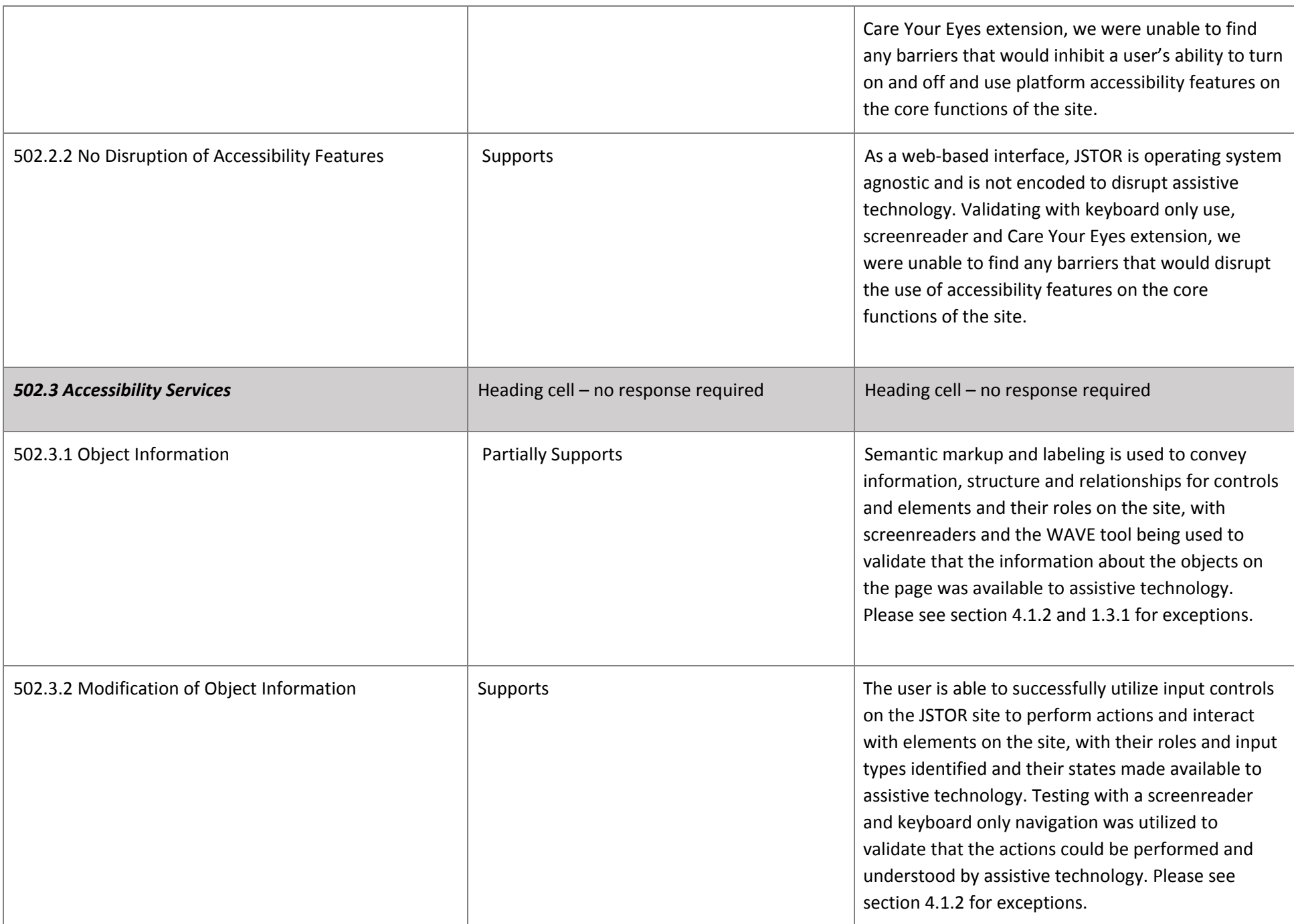

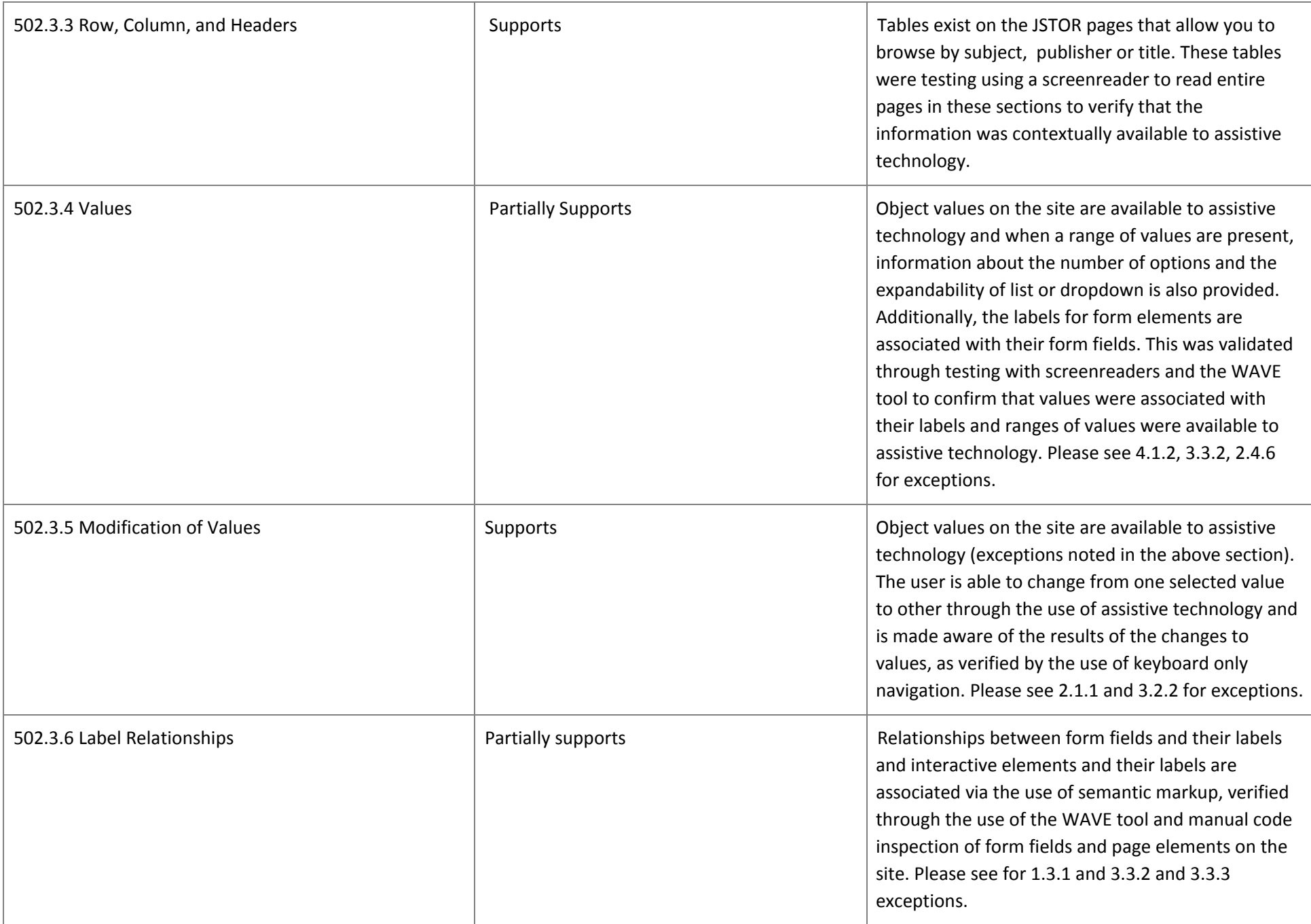

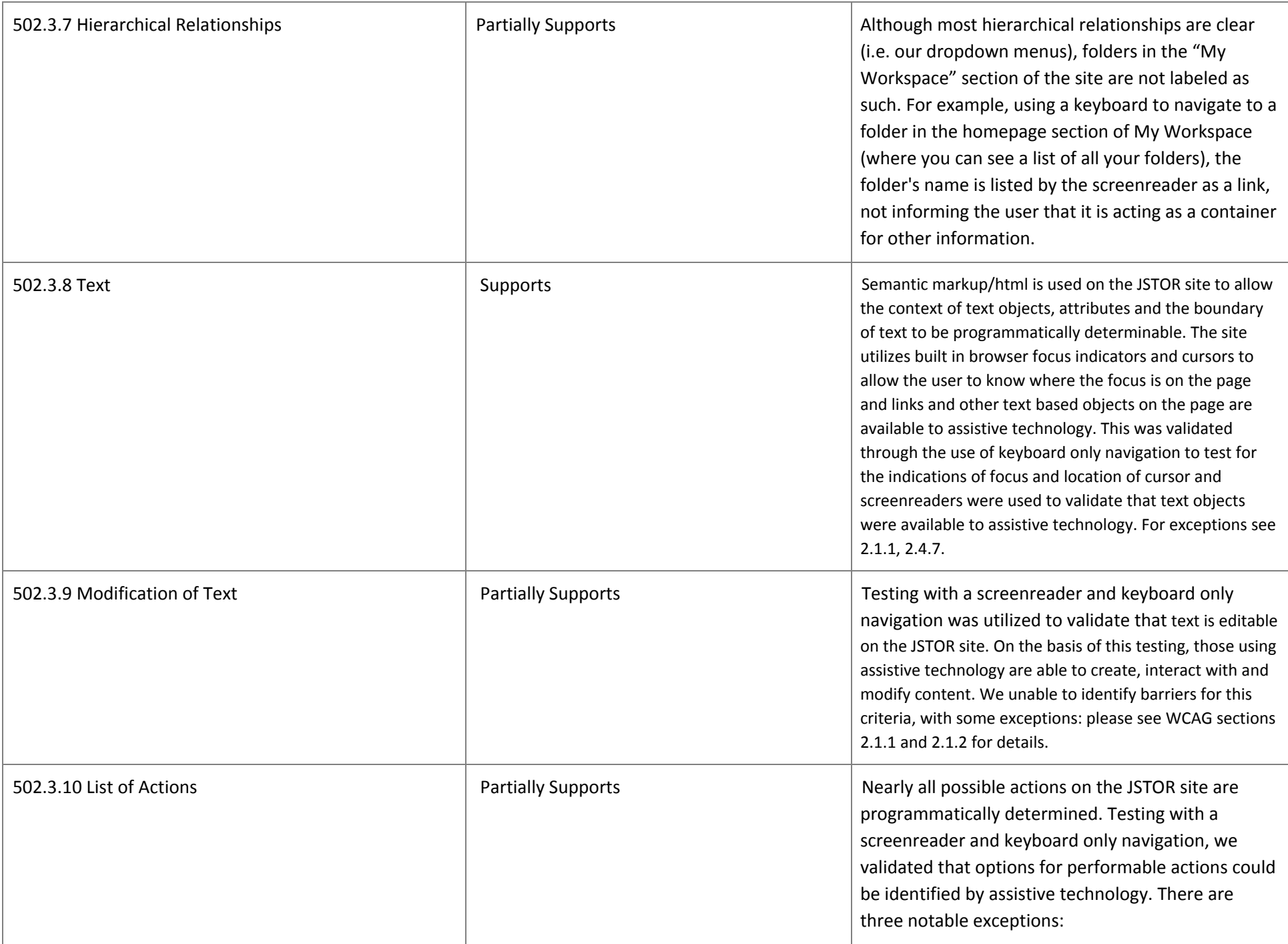

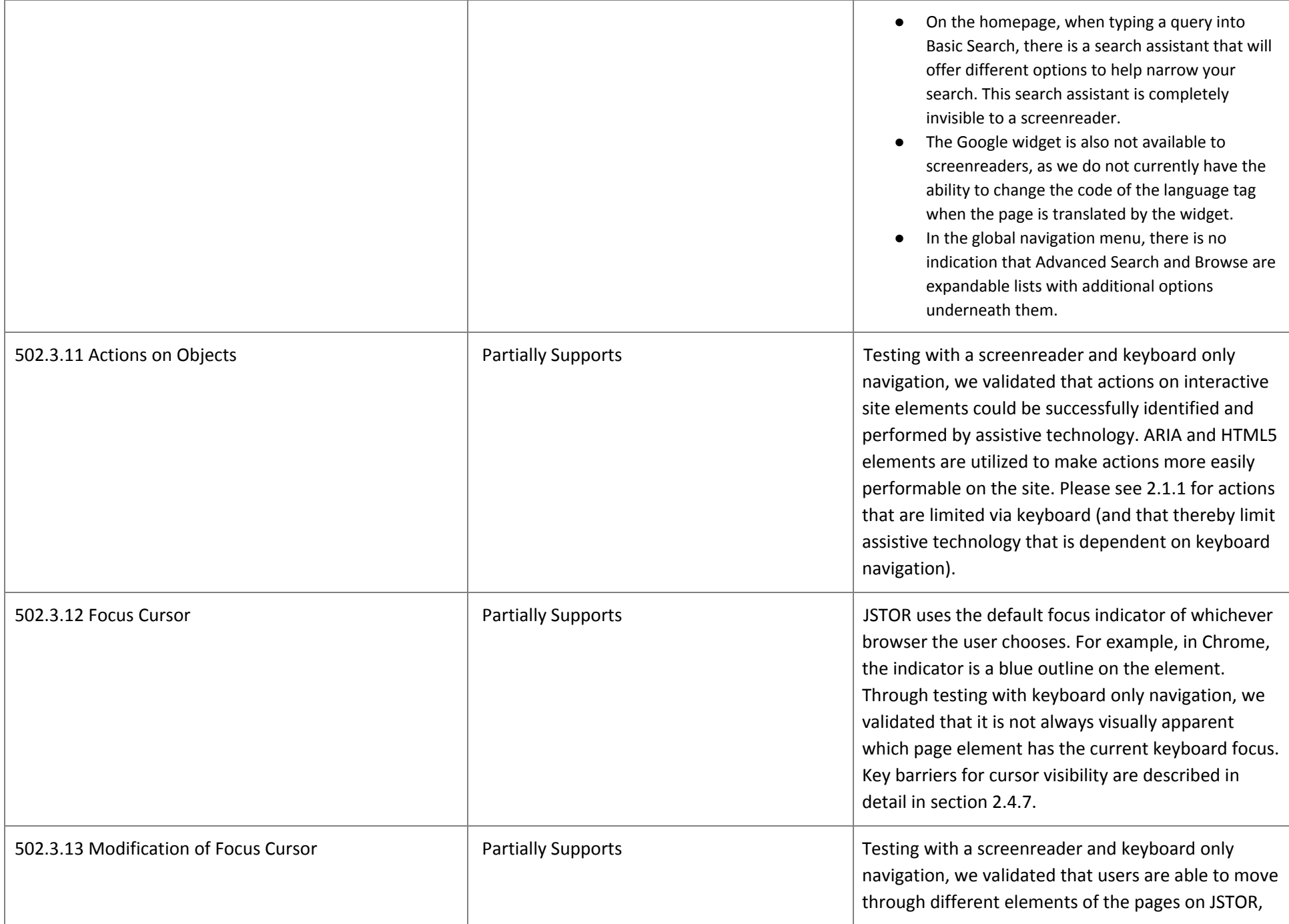

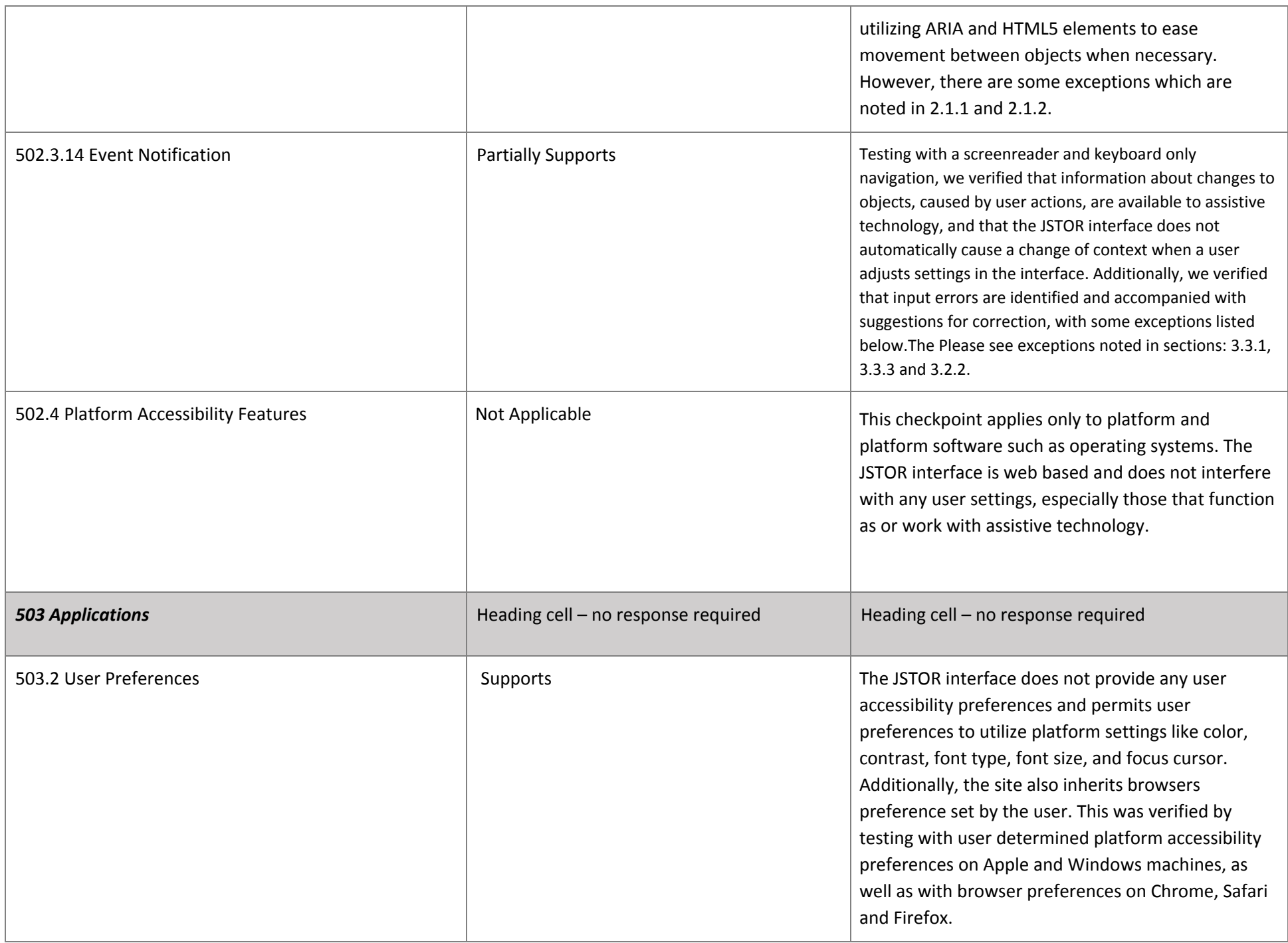

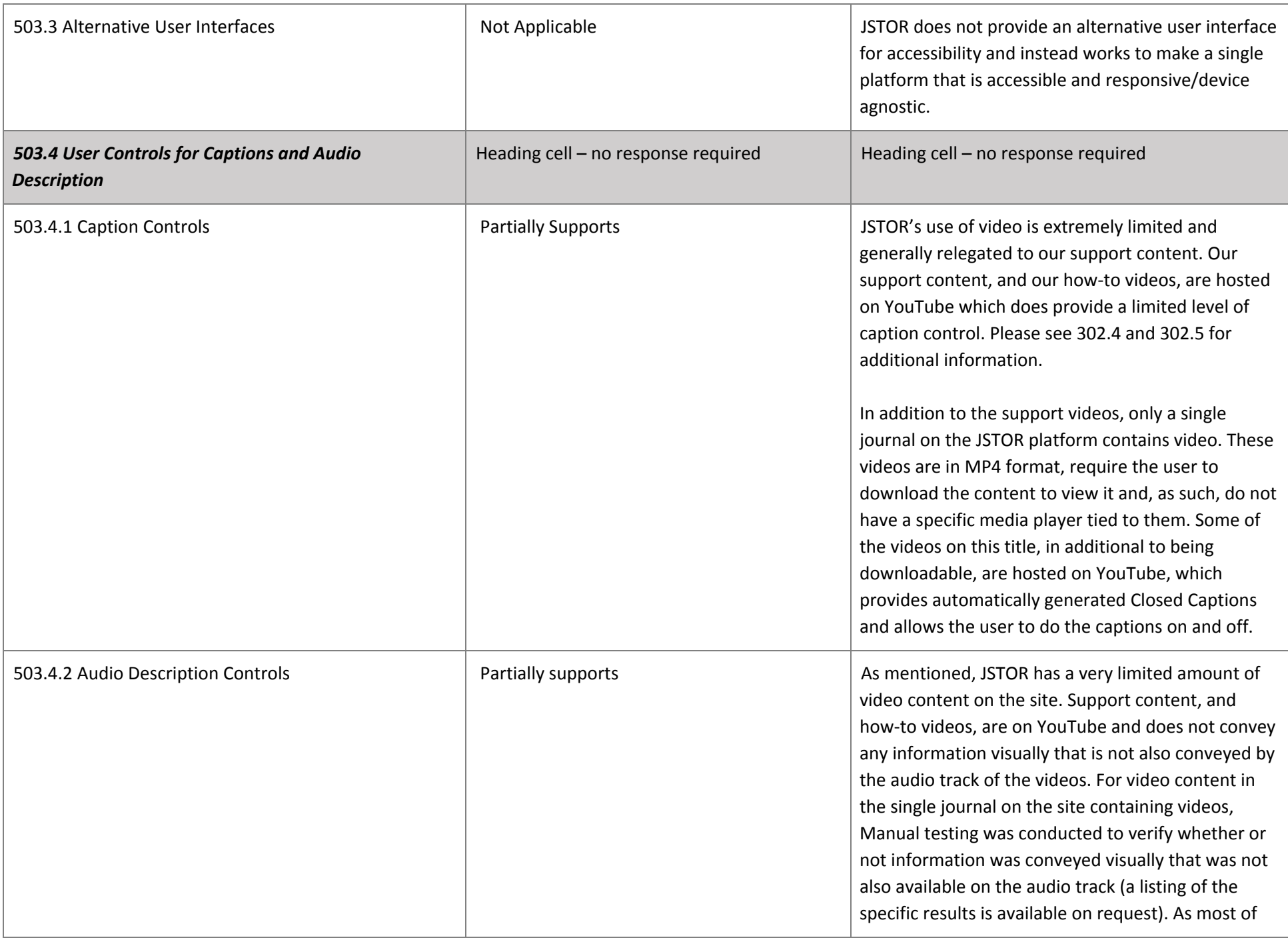

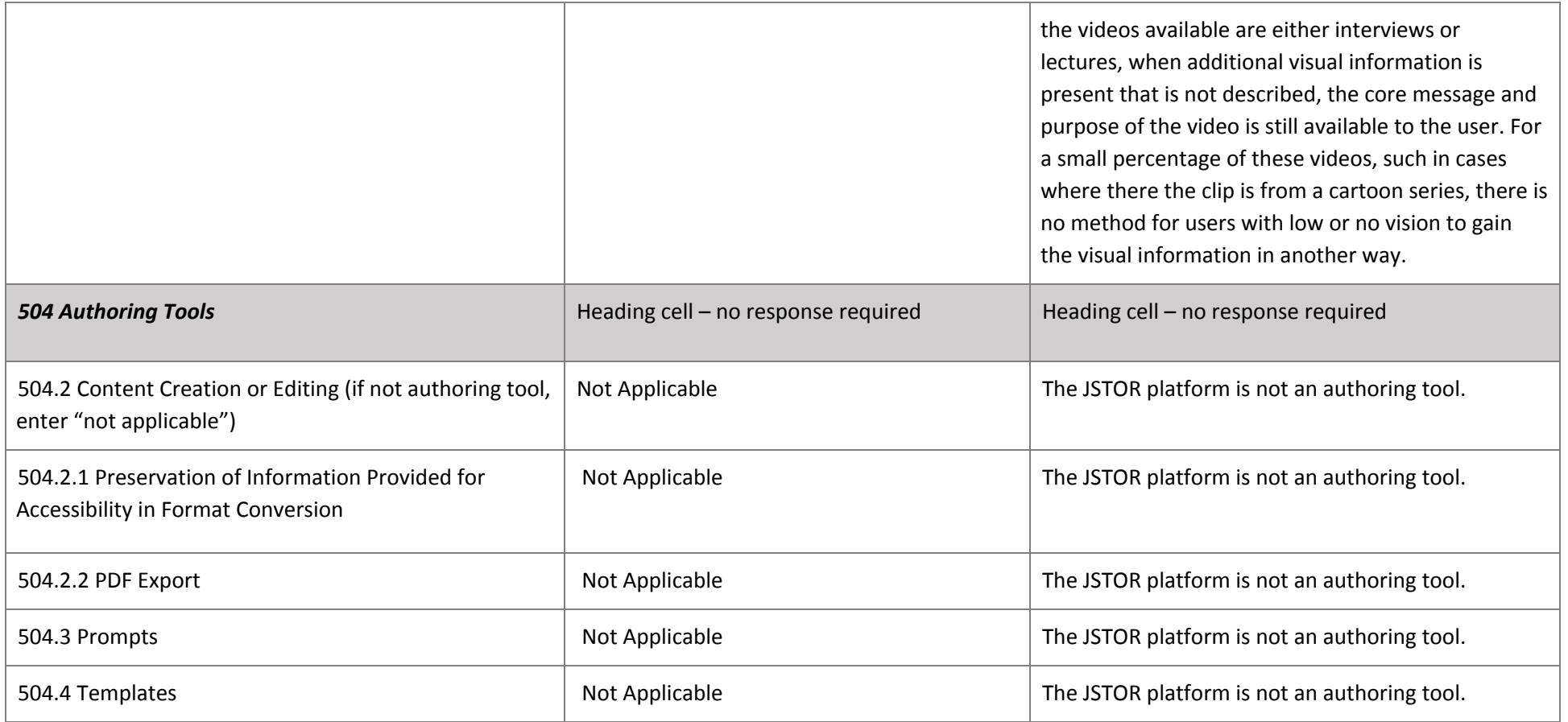

### **Chapter 6: Support [Documentation](https://www.access-board.gov/guidelines-and-standards/communications-and-it/about-the-ict-refresh/draft-rule-2011/chapter-6-documentation-and-support-services) and Services**

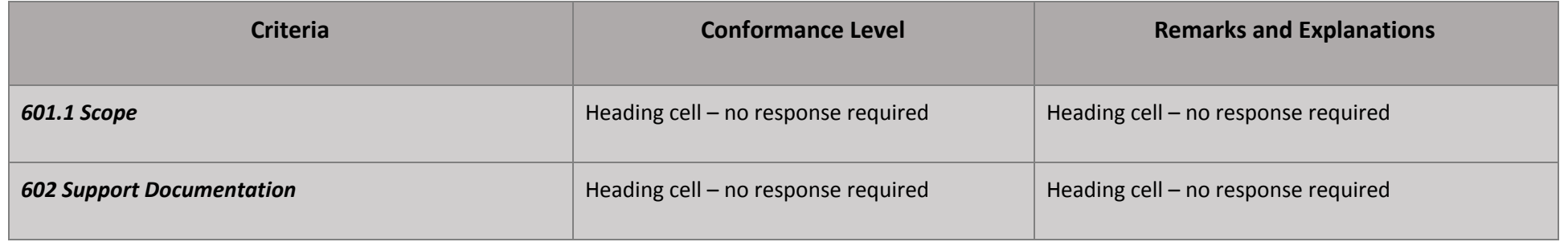

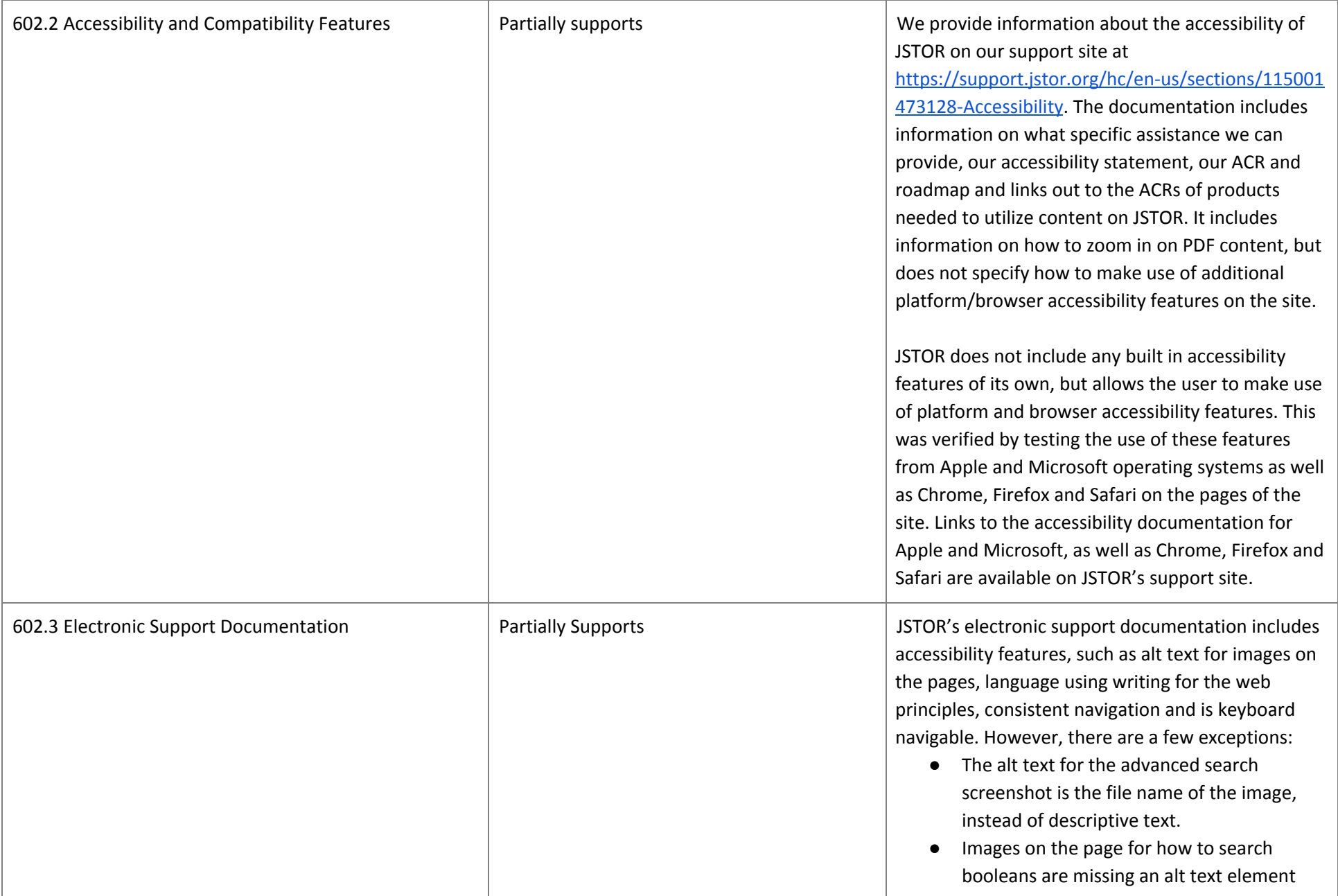

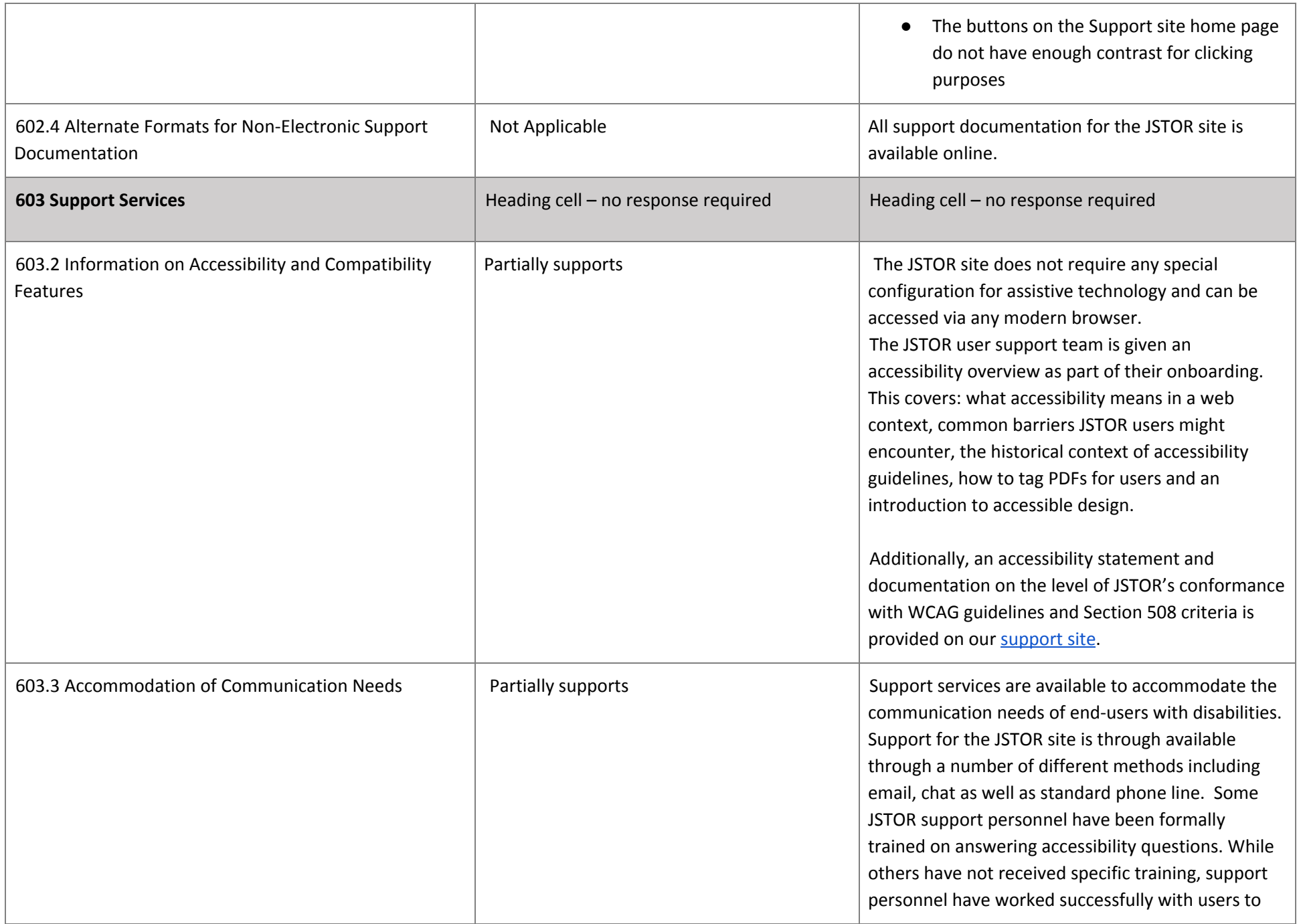

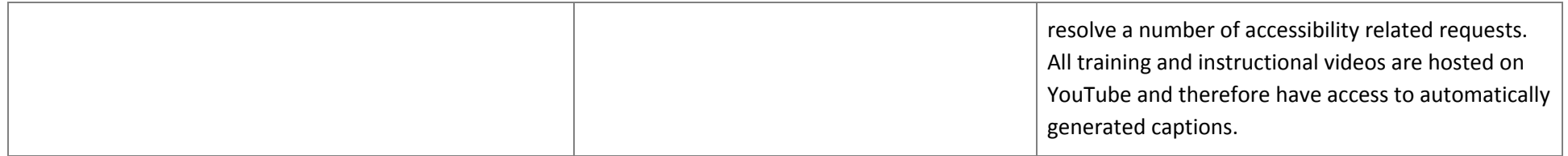

### **Legal Disclaimer (Company)**

*Include your company legal disclaimer here, if needed*